# Die symbolische Methode zur Lösung von Wechselstromaufgaben

Einführung im den praktischen Gebrauch

von

## **Hugo Ring**

Ingenedir der Firma filolim & Voß, Hambuffe

Mit 33 Textfiguren-

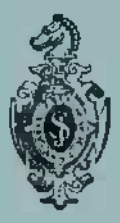

Springer-Verlag Berlin Heidelberg GmbH' 1921

# Die symbolische Methode **zur Lösung vonWechsel**stromaufgaben

Einführung in den praktischen Gebrauch

von

# **Hugo Ring**

Ingenieur der Firma ßlohm & Voß, Haruburg

Mit 33 Textfiguren

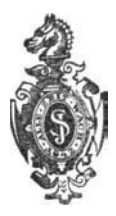

Springer-Verlag Berlin Heidelberg GmbH 1921

Alle Rechte, insbesondere das der Übersetzung in fremde Sprachen, vorbehalten.

> ISBN 978-3-662-23948-3 ISBN 978-3-662-26060-9 (eBook) DOI 10.1007/978-3-662-26060-9

Copyright 1921 by Springer-Verlag Berlin Heidelberg Ursprünglich erschienen bei Julius Springer in Berlin 1921.

#### **VORWORT.**

Die symbolische Methode zur Lösung von Wechselstromaufgaben hat trotz der vorhandenen klassischen Werke über diese Rechnungsmethode bisher nicht die Verbreitung bei den Starkstrom-Ingenieuren gefunden, die sie verdient. Nicht nur, daß schon der recht beträchtliche Umfang dieser Werke dem in der Praxis stehenden Ingenieur von vornherein nur wenig "vertrauenerweckend" vorkommt, behandeln sie nach wenigen einleitenden Worten über die symbolische Lösungsweise von Wechselstromaufgaben gleich Wechselstromprobleme, bei denen der Vorteil der symbolischen Methode für den Neuling im allgemeinen erheblich verschleiert wird. Um sich den praktischen Wert der symbolischen Methode aus diesen großzügigen Werken zunutze machen zu können, muß der auf dem Gebiete der symbolischen (komplexen) Rechnung Belehrung suchende Ingenieur an das Studium von ganz speziellen Wechselstromproblemen herangehen, das ihm nach mehr oder weniger großem Zeitaufwand nicht das zu versprechen scheint, was er vorher davon erhofft hatte. So haben die an und für sich hervorragenden auf der symbolischen Rechnungsmethode aufgebauten Werke wohl dem Spezialisten. der die besonders ihn interessierenden Probleme nach der symbolischen Methode darin behandelt vorfindet, Gewinn gebracht, allein die Allgemeinheit der praktisch tätigen Ingenieure hat sich bis heute für die symbolische Rechnungsweise nicht nachhaltig zu interessieren vermocht. Und doch ist gerade die symbolische Rechnungsmethode Hand in Hand mit der graphischen diejenige Methode, welche die Lösung von Wechselstromproblemen mit solcher Le ichtigkeit und solcher Übersichtlichkeit über den Zusammenhang aller in Betracht kommenden elektrischen Größen ermöglicht, wie keine zweite.

#### **IV** Vorwort.

Dies an praktischen Beispielen aus der allgemeinen Wechselstromtechnik so zu veranschaulichen, daß auch die Allgemeinheit der praktisch tätigen Elektro-Ingenieure die symbolische Lösungsweise von Wechselstromaufgaben aus der Praxis mehr und mehr zu ihrem Gemeingut macht, ist der Zweck des vorliegenden Buches.

Aber auch allen, die, nur mit den Anfangsgründen der Wechselstromtechnik vertraut, gern in das Gebiet der Lösung von Wechselstromaufgaben aus der Praxis ohne sonderliche Mühe und dabei doch mit größter Übersichtlichkeit über den Zusammenhang der einzelnen in Betracht kommenden Größen eindringen möchten, soll das Buch ein Förderer ihrer Weiterbildung nach dieser Richtung hin sein.

Hamburg, im Januar 1921.

**H. Ring.**

## **INHALTSVERZEICHNIS.**

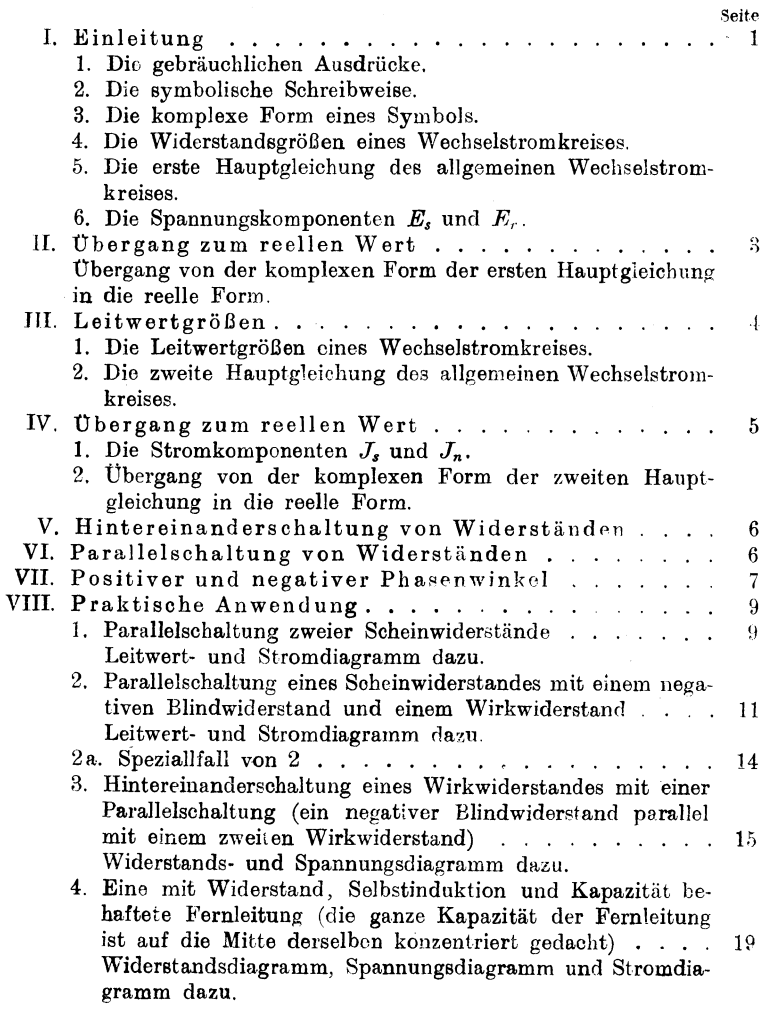

#### Inhaltsverzeichnis.

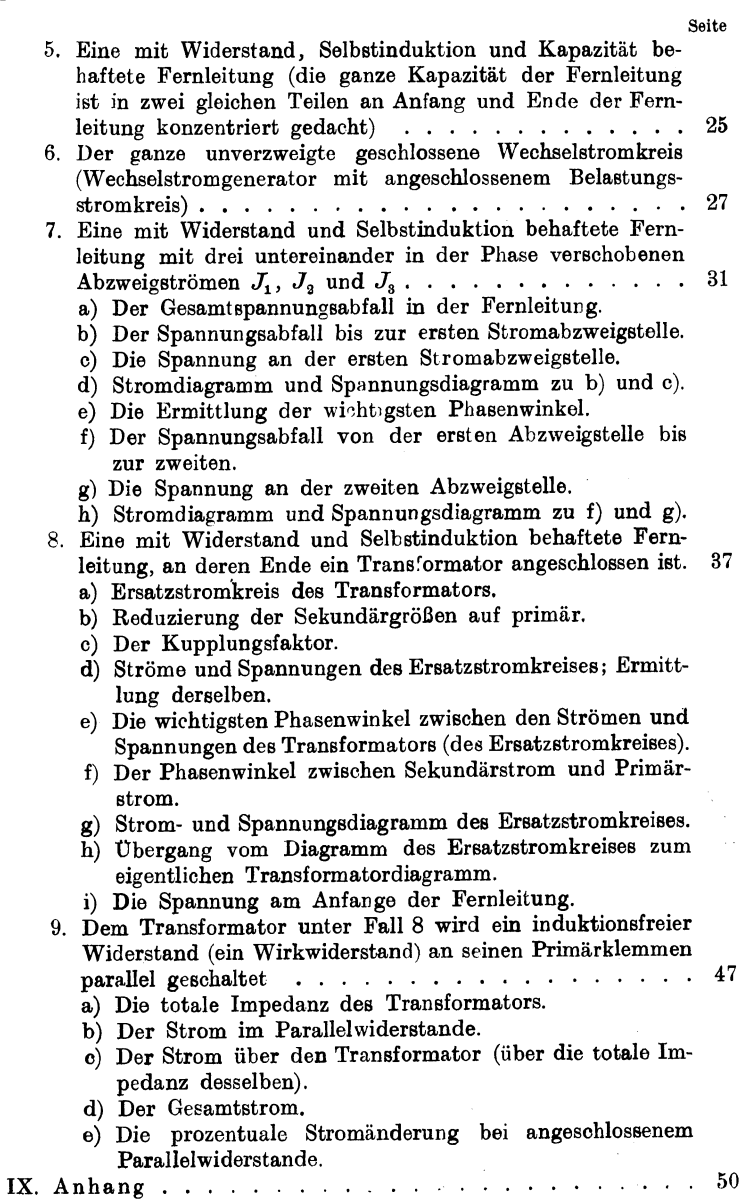

#### **LEinleitung.**

In der vorliegenden Schrift sind die bekannten Ausdrücke Induktanz, Impedanz,Konduktanz, Suszeptanz usw. mit eingeführt. Der Grund dafür ist der, daß bis in die jüngste Zeit hinein bekannte Autoren in ihren Werken diese Ausdrücke ausgiebig gebrauchen. Solange aber diese internationalen Bezeichnungen in Werken gebraucht werden, die für Theorie und Praxis wertvoll sind, ist es wohl empfehlenswerter, daß man ihren bisherigen Gebrauch zu erhalten sucht, als daß man sie aus gewisser Voreingenommenheit meidet.

In der symbolischen Schreibweise gilt für den allgemeinen Wechselstromkreis wie bei Gleichstrom:

$$
\dot{E}\!=\!J\dot{Z}
$$

Hierin bedeutet :

*E* das Symbol der Wechselstromspannung *E*

*j* das Symbol des Wechselstromes *J*

 $Z$  das Symbol des Scheinwiderstandes (der Impredanz)  $Z$ .

Die komplexe Form des Symbols  $\dot{Z}$  ist

 $r \rightarrow i x$ .

Hierin bedeutet:

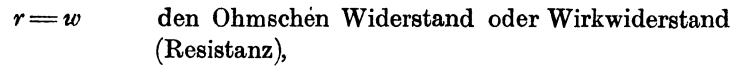

 $x = \omega L$  den induktiven Widerstand oder positiven Blindwiderstand (positive Reaktanz)<sup>1</sup>),

 $-x = - \frac{1}{\omega C}$  den kapazitiven Widerstand oder negativen Blind-

widerstand (negative Reaktanz)<sup>2</sup>),

 $j = \sqrt{-1}$ , weitere Bedeutung im unmittelbar nachfolgenden.

1) Auch Induktanz genannt.

<sup>2</sup>) Auch Kapazitanz genannt.

Ring, Symbolische Methode.

Einleitung.

Setzt man  $r - jx$  in die erste Gleichung oben für  $\dot{Z}$  ein, so ergibt sich:  $\mathbb{R}^2$  $\mathcal{L}^{\mathcal{L}}$  .  $\mathcal{L}_{\mathcal{A}}$ 

$$
E = JZ = J(r - jx) \cdot \cdot \cdot \cdot \cdot \cdot (1)
$$

Dies ist in symbolischer Schreibweise die erste Hauptgleichung des allgemeinen Wechselstromkreises. Sie gibt an, daß *E* in 2 Komponenten *E"* und *E.•* zerlegt werden kann. Die Komponente  $E_r = E_r = J \cdot r$  als der reelle Teil des Ausdruckes fällt dabei mit dem Strome als die in der reellen Zahlenachse liegende

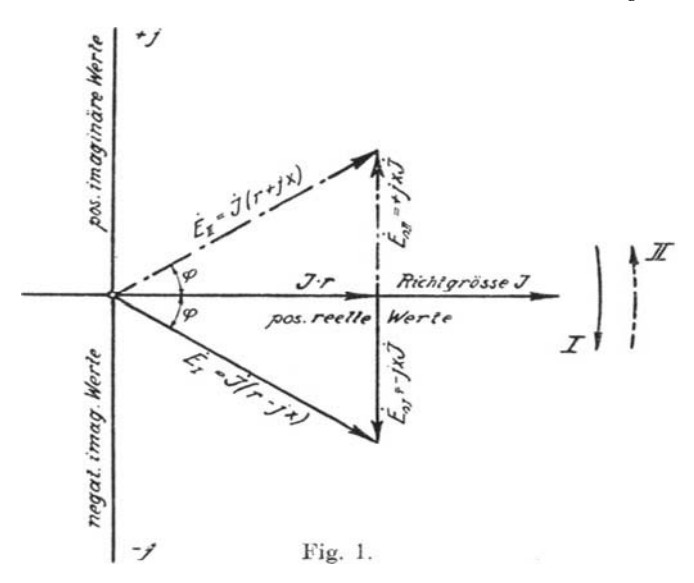

Richtgröße (siehe Fig. 1) zusammen, während die Komponente  $\dot{E}_s = -j\dot{J}x$  um 90<sup>°</sup> dem Strom vorauseilt. In diesem Falle bedeutet dann Multiplikation mit  $-j$  stets Nacheilung desjenigen Vektors, der mit  $-j$  multipliziert wird  $(J)$ , gegenüber dem aus dieser Multiplikation entstehenden Vektor *(Es)* um 90°. Das negative Vorzeichen von *j* rührt daher, daß die Drehrichtung der Vektoren mit dem negativen Drehsinn übereinstimmt. Wird die Drehrichtung der Vektoren geändert, so ändert sich damit auch das negative Vorzeichen in Plus, wie hei Betrachtung von Fig. 1 der Augenschein lehrt. Bei Drehrichtung der Vektoren im positiven Sinne bedeutet dann Multi·

plikation mit  $+$  j stets Nacheilung desjenigen Vektors, der mit  $+$ *j* multipliziert wird  $(J)$ , gegenüber dem aus dieser Multiplikation entstehenden Vektor  $(E_s)$  um  $90^{0.1}$ ).

Gleichung (1) findet immer Anwendung bei Hintereinanderschaltung von Widerständen.

#### **11.** Übergang **zum reellen** Wert,

Aus Fig. 1 ergibt sich ohne weiteres, daß Gleichung  $(1)$  in reellen Werten durch

oder

$$
E^{2} = (J \cdot r)^{2} + (Jx)^{2}
$$
  

$$
E = J\sqrt{r^{2} + x^{2}} \dots \dots \dots \dots \dots (1a)
$$

ausgedrückt wird. Denselben reellen Ausdruck für Gleichung (1)

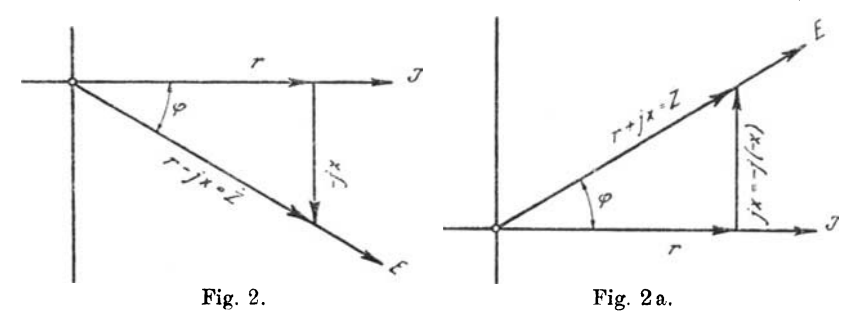

erhält man, wenn man *J* als mit der reellen Zahlenachse zusammenfallende Ausgangs- oder Richtgröße an sieht gemäß Fig.l . Dann ist nämlich das Symbol *(i)* gleich dem absoluten oder reellen Werte  $(J)$ , und es ist nur von  $Z = r - jx$  der absolute Wert zu ermitteln. Der Augenschein auf Fig. 2 lehrt, daß

$$
Z\!=\!\sqrt{r^2+x^2}\;{}^2)
$$

ist. Die ganze Gleichung (1) wird mithin durch

$$
E = J\sqrt{r^2 + x^2} \cdot \cdot \cdot \cdot \cdot \cdot \cdot (1a)
$$

in absoluten oder reellen Werten ausgedrückt.

<sup>&</sup>lt;sup>1</sup>) Ob positiver oder negativer Drehsinn der Vektoren gewählt wird, das ist ganz gleich, in beiden Fällen soll *J* hinter *E* zurückbleiben.

<sup>&</sup>lt;sup>2</sup>) Fig. 2 erhält dann für  $-jx$  die Bezeichnung " $+x$ " und für  $Z = r - jx$  die Bezeichnung  $nZ = \sqrt{r^2 + x^2}$ .

#### **IH.** Leitwertgrößen.

In  $Z = r - jx$  ist,  $r - jx$  die komplexe Form des Symbols *Z.* Prof. Rößler nennt den allgemeinen Ausdruck  $p - iq = r - jx$  die Nebenform des Symbols. Die Nebenform des Symbols ist durch Fig. 1 und 2 graphisch dargestellt. Demgemäß ist, um die Fig. 1 und 2 und das dazu Gesagte sinngemäß anwenden zu können, immer der Weg über die Nebenform des Symbols einzuschlagen, z. B.:

Aus Gleichung (1) für den unverzweigten Stromkreis entsteht:

$$
\dot{J} = \dot{E} \frac{1}{\dot{Z}} = \dot{E} \frac{1}{r - jx} \quad (2a)
$$

Für  $\frac{1}{r-jx}$  die Nebenform entwickelt, gibt:

$$
J = E \frac{1}{r - jx} \cdot \frac{r + jx}{r + jx} = E \left( \frac{r}{r^2 + x^2} + j \frac{x}{r^2 + x^2} \right) . (2b)
$$

Hierin bedeutet:

$$
\frac{1}{r^2 + x^2} = g = \text{Wirkleitwert (Konduktanz)}
$$
\n
$$
\frac{x}{r^2 + x^2} = b = \text{Blindleitwert (indukt. Suszeptanz)}
$$
\n
$$
\frac{x}{r^2 + x^2} = -b = \text{negat. Blindleitwert (kapazit. Suszeptanz)}
$$
\n
$$
g + jb = y = \text{Scheinleitwert (Admittanz)}
$$

Die letzte Gleichung für den Klammerausdruck der Gleichung (2b) benutzt, gibt:

$$
\begin{aligned}\nj &= \dot{E}(g+jb) \\
\dot{j} &= \dot{E}y\n\end{aligned}\bigg\} \cdot \cdot \cdot \cdot \cdot \cdot \cdot \cdot \cdot \cdot \cdot \cdot \cdot (II)
$$

oder

Dies ist in symbolischer Schreibweise die zweite Hauptgleichung des allgemeinen Wechselstromkreises. Sie ist entstanden aus der symbolisch unentwickelten Gleichung (2a) für *i.* Da sie ganz allgemein für den unverzweigten Stromkreis gilt, gilt sie ebensogut auch für jeden Einzelzweig einer Parallelschaltung.

#### IV. Übergang zum reellen Wert.

Für die Gleichung (2) gilt das Diagramm der Fig. 3. Wie vorher *j* auf der rechten Seite der Gleichung (1), wird jetzt  $\dot{E}$  auf der rechten Seite der Gleichung (2) als mit der reellen Zahlenachse zusammenfallende Ausgangs- oder Richtgröße angesehen. Dann fällt, wie Gleichung (2) selbst angibt, die Komponente  $\dot{J}_n = J_n = E \cdot g$  als der reelle Teil des Ausdruckes mit der Spannung zusammen, während die Komponente  $\dot{J}_s = +jEb$  um 90<sup>0</sup> der Spannung nacheilt (negativer Drehsinn der Vektoren). Aus Fig. 3 ergibt sich nun ohne wei-

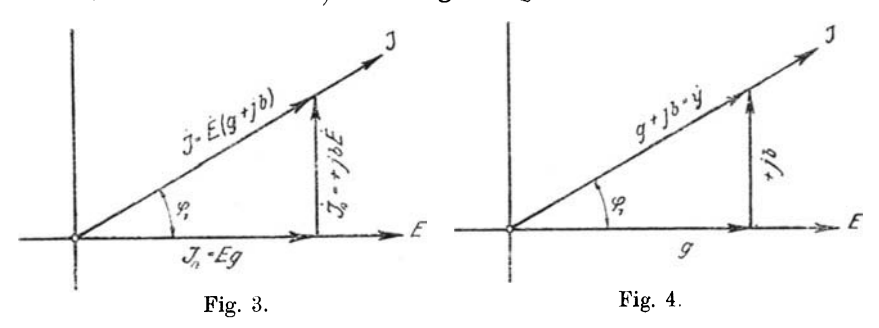

teres, daß Gleichung (2) in absoluten oder reellen Werten durch  $J^2 = (E \cdot q)^2 + (E \cdot b)^2$ 

oder

$$
J = E\sqrt{g^2 + b^2} \qquad \qquad (2c)
$$

ausgedrückt wird. Denselben reeIien Ausdruck erhält man für Gleichung (2), wenn man  $\dot{E}$  als Ausgangs- oder Richtgröße zugrunde legt. Dann ist das Symbol *E*gleich dem reellen Werte *E ,* und es ist nur von  $\dot{y}=g+jb$  der reelle Wert zu ermitteln. Der Augenschein auf Fig. 4, die das Diagramm bei sinngemäßer Anwendung des eingangs unter IV Gesagten für  $\dot{y}=g+ib$ wiedergibt, lehrt, daß

$$
y = \sqrt{g^2 + b^2}
$$

ist. Die ganze Gleichung (2) wird mithin durch

$$
J = E\sqrt{g^2 + b^2}
$$

in reellen Werten ausgedrückt.

I; Hintereinander- und Purallelschaltung von Widerständen.

#### **V.** Hintereinandersehaltung von **Widerständen.**

Für die Gesamtspannung *E* der durch Fig. 5 wiedergegebenen Hintereinanderschaltung ist **in** symbolischer Schreibweise wie bei Gleichstrom

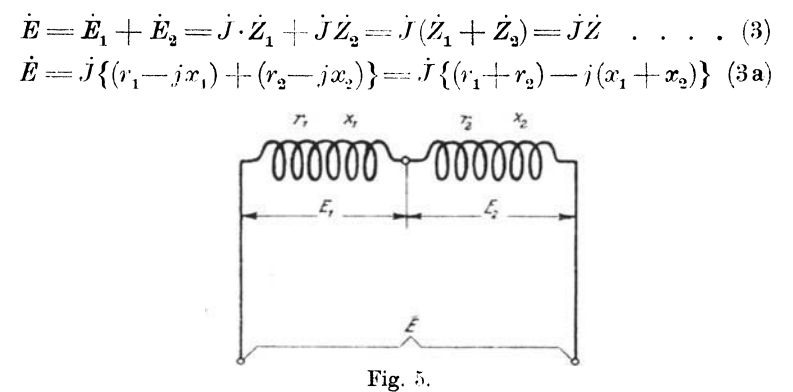

Bei Anwendung des unter Abschnitt I über die Bedeutung von  $-j$  Gesagten ergibt sich für die letzte Gleichung das Vektordiagramm der Fig. 5a.

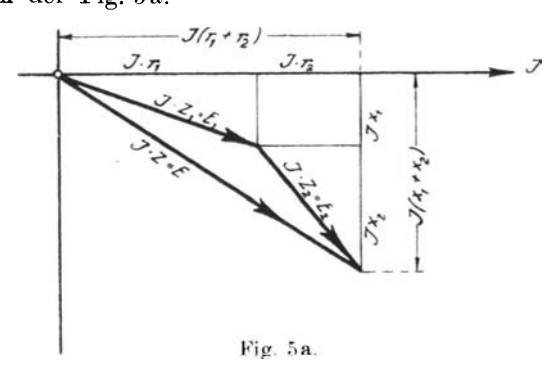

### **VI. Parallelschaltung von** Widerständen.

Für den Gesamtstrom der durch Fig. 6 wiedergegebenenParallelschaltung ist **in** symbolischer Schreibweise wie bei Gleichstrom  $\dot{J} = \dot{J}_1 + \dot{J}_2 = \dot{E}\dot{y}_1 + \dot{E}\dot{y}_2 = \dot{E}(\dot{y}_1 + \dot{y}_2) = \dot{E}\dot{y}$  . . . . . (4)  $\hat{J} = E\{(g_1 + jb_1) + (g_2 + jb_2)\} = E\{(g_1 + g_2) + j(b_1 + b_2)\}$  (4 a) Bei Anwendung des unter Abschnitt IV eingangs Erwähnten und in Übereinstimmung mit dem unter Abschnitt I über die

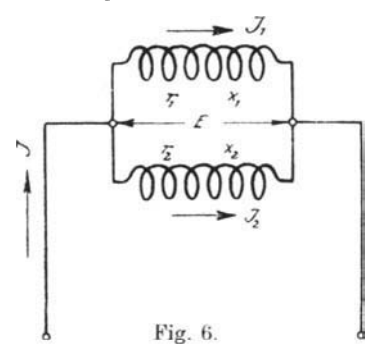

Bedeutung von  $-j$  Gesagten ergibt sich für die letzte Gleichung das Vektordiagramm der Fig. 6a.

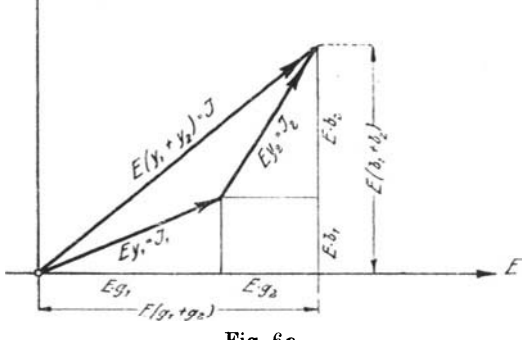

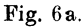

#### VII. Positiver und negativer Phasenwinkel.

Wie der Augenschein auf Fig. 1 lehrt, ist bei Darstellung einer Spannung  $(E_I)$  mittels des komplexen Ausdrucks  $J \cdot r = jJx$  $\dot{J}$  (r - jx) der Phasenwinkel zwischen Strom J und Spannung  $E_I$ :

$$
\varphi = \operatorname{arc} \operatorname{tg} \frac{+x}{r} = + \operatorname{arc} \operatorname{tg} \frac{x}{r}.
$$

Bei Darstellung derselben Spannung  $(E_I)$  mittels des komplexen Ausdrucks  $j_{r}+j\dot{j}_{x}=j_{r}-j\dot{j}(-x)$ 

ist dagegen der Phasenwinkel zwischen Strom *J* und Spannung  $E_r$  bei gleicher Vektordrehrichtung wie vor:

$$
\varphi = \operatorname{arc} \operatorname{tg} \frac{-x}{r} = -\operatorname{arc} \operatorname{tg} \frac{x}{r}.
$$

Bei Darstellung einer elektrischen Größe durch den allgemeinen komplexen Ausdruck *i(1" + jx)* entspricht also bei negativem Drehsinn der Vektoren negativem Vorzeichen im komplexen Ausdruck stets ein positiver Phasenwinkel und positivem Vorzeichen im komplexen Ausdruck stets ein negativer Phasenwinkel.

Dasselbe gilt auch für die trigonometrische komplexe Form

$$
A\left(\cos\varphi\mp j\,\sin\,\varphi\right)=A\,e^{\mp j\,\varphi}.
$$

Wie Fig. 3 zeigt, ist bei Darstellung eines Stromes *J* mittels des komplexen Ausdrucks  $\dot{E} \cdot q + i \dot{E} b = \dot{E}(q + ib)$  der Phasenwinkel zwischen Strom *J* und Spannung *E* bei gleicher Vektordrehrichtung wie vor:

$$
\varphi_{\mathbf{1}}\!=\!\arctan\frac{+b}{g}\!=\!+\arctan\frac{b}{g}.
$$

Bei Darstellung desselben Stromes *(J)* mittels des komplexen Ausdrucks

$$
\dot{Eg} - jEb = \dot{Eg} + j\dot{E}(-b)
$$

ist dagegen der Phasenwinkel zwischen Strom *J* und Spannung *E* bei gleicher Drehrichtung der Vektoren wie vor :

$$
\varphi_1 = \text{arc tg} \frac{-b}{g} = -\text{arc tg} \frac{b}{g}.
$$

In der Darstellung einer elektrischen Größe durch den allgemeinen komplexen Ausdruck *A(g+jb)* entspricht also bei negativem Drehsinn der Vektoren positivem Vorzeichen im komplexen Ausdruck stets ein positiver Phasenwinkel und negativem Vorzeichen im komplexen Ausdruck stets ein negativer Phasenwinkel.

Dasselbe gilt auch für die trigonometrische komplexe Form (Abschnitt VIII) :

$$
A(\cos\varphi_1+j\sin\varphi_1)=A\,e^{\pm j\,\varphi_1}.
$$

#### **VIII.** Praktische **Anwendung.**

Fall 1. In symbolischer Schreibweise ist der gesamte durch die in Fig. 7 wiedergegebene Stromverzweigung hindurchgetriebene Strom :

$$
\dot{J} = \dot{E} \dot{y} = \dot{E} (\dot{y}_1 + \dot{y}_2);
$$

für die Symbole  $\dot{y}$ ,  $\dot{y}_1$  und  $\dot{y}_2$  deren Nebenformen (komplexe Formen) gesetzt, gibt:

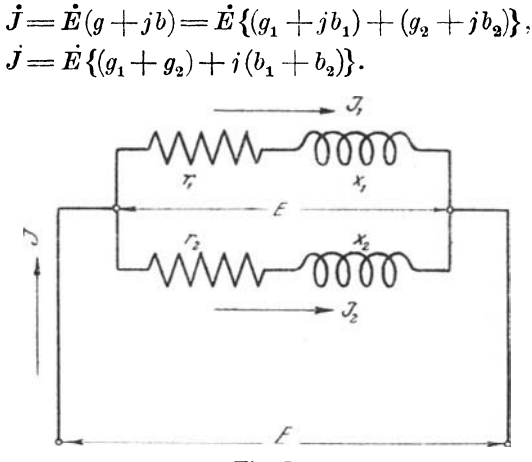

Fig. 7.

Für *g* und *b* deren Werte unter Abschnitt III eingesetzt, gibt:

$$
j = E\left\{ \left( \frac{r_1}{r_1^2 + x_1^2} + \frac{r_2}{r_2^2 + x_2^2} \right) + j \left( \frac{x_1}{r_1^2 + x_1^2} + \frac{x_2}{r_2^2 + x_2^2} \right) \right\},\,
$$

oder in reellen Werten ausgedrückt :

$$
J = E \cdot \sqrt{\left\{\frac{r_1}{r_1^2 + x_1^2} + \frac{r_2}{r_2^2 + x_2^2}\right\}^2 + \left\{\frac{x_1}{r_1^2 + x_1^2} + \frac{x_2}{r_2^2 + x_2^2}\right\}^2}.
$$

Die Ausdrücke unter der Wurzel ausmultipliziert und gekürzt, gibt:

$$
J = E \cdot \sqrt{\frac{(r_1 + r_2)^2 + (x_1 + x_2)^2}{(r_1{}^2 + x_1{}^2)(r_2{}^2 + x_2{}^2)}},
$$

für  $r = w$  und  $x = \omega L$  eingesetzt und die Wurzel als Nenner

unter *E* gebracht, gibt die bekannte, sonst auf dem Wege der Differentiation gefundene Gleichung:

$$
J\!\!=\!\frac{E}{\sqrt{\frac{{(w_1}^2+{ \omega}^2\,L_1^{\,2})\,({w_2}^2+{ \omega}^2\,L_2^{\,2})}{(w_1+w_2)^2+({\omega}\,L_1+{ \omega}\,L_2)^2}}}
$$

Fig.8 zeigt die graphische Darstellung der Nebenformen der Symbole  $\dot{y}$ ,  $\dot{y}_1$  und  $\dot{y}_2$ . Aus Fig. 8 ergibt sich ohne weiteres

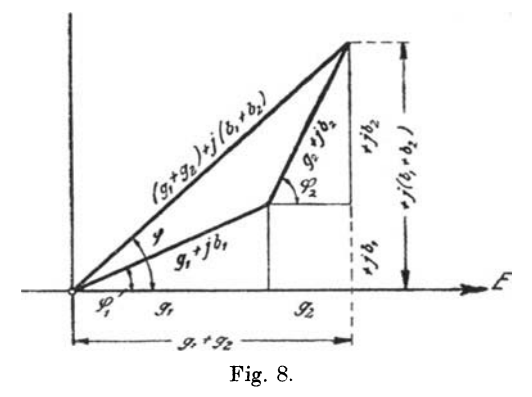

für die Phasenverschiebung zwischen Gesamtstrom und Klemmenspannung:  $\ddot{\phantom{a}}$ 

$$
\mathop{\rm tg}\nolimits\phi=\frac{b_1+b_2}{g_1+g_2}\!=\!\frac{\frac{x_1}{r_1^{\;2}+x_1^{\;2}}+\frac{x_2}{r_2^{\;2}+x_2^{\;2}}}{\frac{r_1}{r_1^{\;2}+x_1^{\;2}}+\frac{r_2}{r_2^{\;2}+x_2^{\;2}}};
$$

diesen Bruch oben und unten auf den Generalnenner gebracht, gekürzt und  $r = w$  und  $x = \omega L$  gesetzt, gibt das bekannte Resultat :

$$
\mathop{\rm tg}\nolimits\phi=\frac{\omega\,L_1( w_{\overline 2}{}^2+\omega^2L_{\overline 2}{}^2)+\omega\,L_2(w_{\overline 1}{}^2+\omega^2L_{\overline 1}{}^2)}{w_{\overline 1}(w_{\overline 2}{}^2+\omega^2L_{\overline 2}{}^2)+w_{\overline 2}(w_{\overline 1}{}^2+\omega^2L_{\overline 1}{}^2)}.
$$

Die Phasenverschiebungen zwischen den Einzelströmen  $J_1$ ,  $J_2$ und der Klemmenspannung sind gemäß Fig. 8 aus:

$$
\operatorname{tg} \varphi_1 = \frac{b_1}{g_1} = \frac{\frac{x_1}{r_1^3 + x_1^2}}{\frac{r_1}{r_1^2 + x_1^2}} = \frac{\omega L_1}{w_1}
$$

und

$$
\mathop{\rm tg}\nolimits\varphi_2=\frac{\omega\,L_2}{w_2}
$$

ermittelbar.

Aus Fig. 8 ergibt sich ohne weiteres in Übereinstimmung mit dem unter Abschnitt IV Erwähnten das Stromdiagramm der vorliegenden Stromverzweigung. Fig.9 zeigt das Stromdiagramm. Aus Fig. 9 lassen sich dann die Winkel der Phasenverschiebung zwischen den einzelnen Strömen leicht berechnen, z. B. die Phasenverschiebung zwischen Gesamtstrom *J* und  $J_1$  zu:

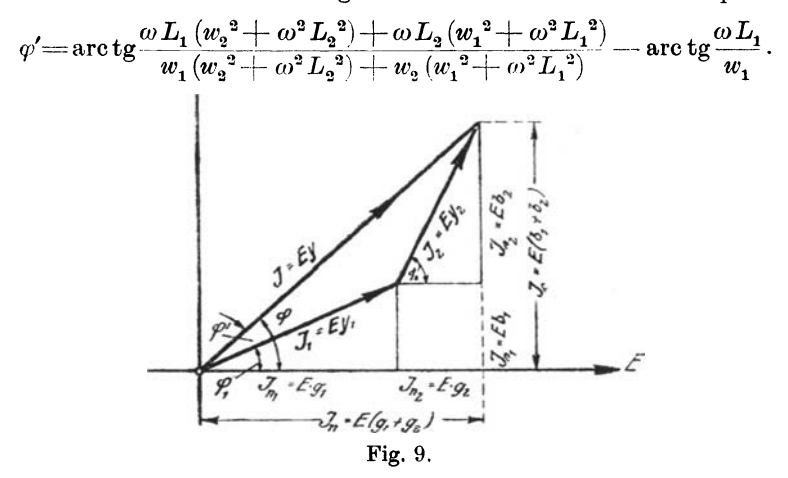

Fall 2. In symbolischer Schreibweise ist der gesamte durch die in Fig. 10 wiedergegebene Stromverzweigung hindurchgetriebene Strom:

$$
\begin{array}{l} j = j_1 + j_2 + j_3 = E(y_1 + y_2 + y_3) = Ey, \\ j = E\{g_1 + jb_1 + 0 + j(-b_2) + g_3 + 0\} \\ = E\{(g_1 + g_3) + j(b_1 - b_2)\}\end{array}
$$

oder in reellen 'Werten ausgedrückt:

$$
J = E\sqrt{(g_1 + g_3)^2 + (b_1 - b_2)^2}
$$
  
= 
$$
E\sqrt{\left(\frac{r_1}{r_1^2 + x_1^2} + \frac{1}{r_3}\right)^2 + \left(\frac{x_1}{r_1^2 + x_1^2} - \frac{1}{x_2}\right)^2}.
$$

Für  $r = w$ ,  $x = \omega L$  bzw.  $\frac{1}{\omega C}$  eingesetzt, gibt die be-

kannte Gleichung

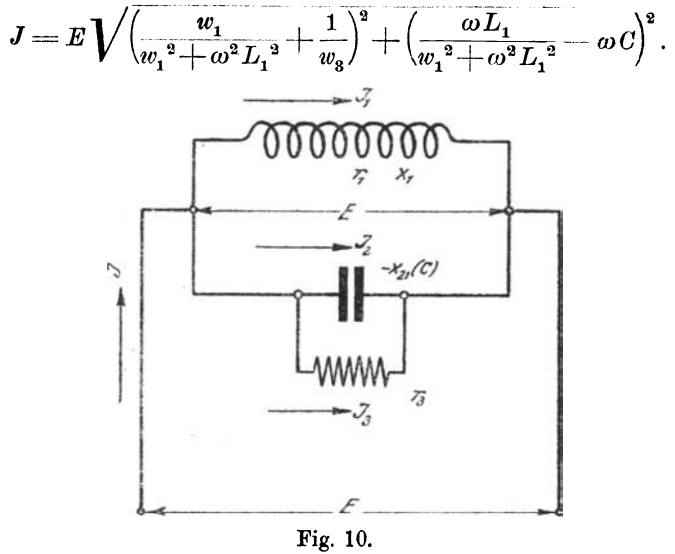

Aus  $j = E\{(g_1 + g_3) + j(b_1 - b_2)\}$  und Fig. 10a, die die graphische Darstellung der Nebenformen der Symbole  $j$ ,  $j_1$ ,  $j_2$ 

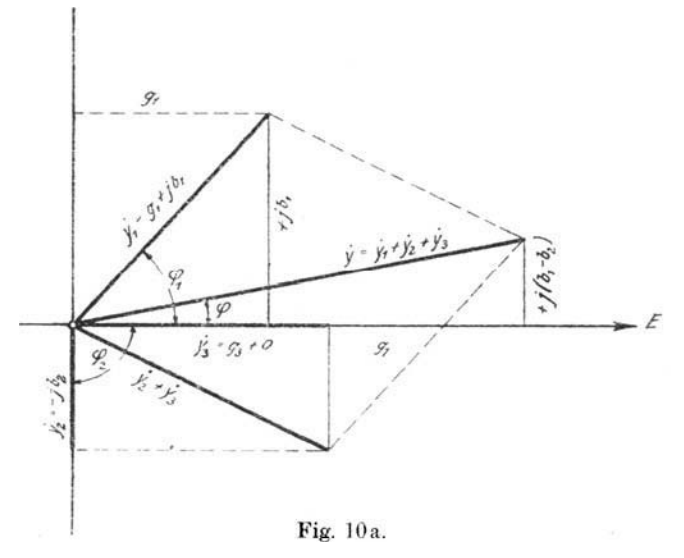

und  $\dot{y}_s$  zeigt, ergibt sich für die Phasenverschiebung zwischen Gesamtstrom und Klemmenspannung ohne weiteres:

$$
\operatorname{tg}\varphi = \frac{b_1 - b_2}{g_1 + g_3} = \frac{\frac{x_1}{r_1^2 + x_1^2} - \frac{1}{x_2}}{\frac{r_1}{r_1^2 + x_1^2} + \frac{1}{r_3}};
$$

für *r* und *x* die entsprechenden Werte eingesetzt, gibt:

$$
\begin{array}{l} \n\frac{\omega L_1}{w_1^2 + \omega^2 L_1^2} - \omega C\\ \n\frac{w_1}{w_1^2 + \omega^2 L_1^2} + \frac{1}{w_3}.\n\end{array}
$$

Die Phasenverschiebungen zwischen den Einzelströmen  $J_1$ ,  $J_2$ ,  $J_3$  und der Klemmenspannung  $E$  ergeben sich aus:

$$
\mathop{\rm tg}\nolimits \varphi_1\!=\!\tfrac{\omega\,L_1}{w_1};\ \ \, \mathop{\rm tg}\nolimits \varphi_2\!=\!\tfrac{-\,b_2}{0}\!=\!-\infty\ \, \text{und}\ \, \mathop{\rm tg}\nolimits \varphi_3\!=\!\tfrac{0}{g_3}\!=\!0.
$$

Aus Fig. 10 a ergibt sich ohne weiteres in Übereinstimmung mit dem unter Abschnitt IV Gesagten das Stromdiagramm (Fig. 10 b) der vorliegenden Stromverzweigung. Analog Fall 1

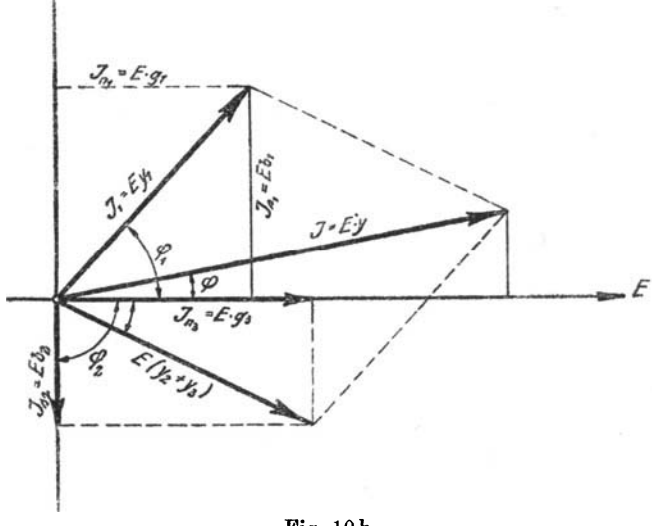

Fig. lOb.

lassen sich dann leicht aus Fig. lOb die Phasenverschiebungswinkel zwischen den einzelnen Strömen ermitteln.

Die Einzelströme selbst sind gemäß Fig. 10a und 10b:

$$
\dot{J}_1 = \dot{E} \dot{y}_1 = \dot{E} (g_1 + jb_1),
$$

oder in reellen Werten:

$$
J_1 = EV\overline{g_1^2 + b_1^2} = E\bigvee \Big(\frac{r_1}{r_1^2 + x_1^2}\Big)^2 + \Big(\frac{x_1}{r_1^2 + x_1^2}\Big)^2.
$$

Den Wurzelausdruck umgeformt und für  $r = w$  und  $x = \omega L$ gesetzt, gibt :

$$
J_1 = \frac{E}{\sqrt{w_1^2 + (\omega L_1)^2}},
$$
  
\n
$$
J_2 = \dot{E} \cdot \dot{y}_2 = \dot{E} \{0 + j(-b_2)\},
$$

oder in reellen Werten:

$$
J_{\overline{2}} = E\,V\overline{b_{\overline{2}}}{}^{\overline{2}} = E\bigvee \frac{1}{x_{\overline{2}}}{}^{\overline{2}};
$$

für  $x = \frac{1}{\omega C}$  gesetzt:

$$
J_{2} = E \cdot \omega C,
$$
  

$$
J_{3} = \frac{E}{w_{3}}.
$$

Fall 2a. Für den speziellen Fall, daß  $r_1$  und  $L_1\omega$  des Falles 2 gleich Null werden, ist in symbolischer Schreibweise der dann durch die Stromverzweigung (Fig. 11) hindurchgetriebene Gesamtstrom :

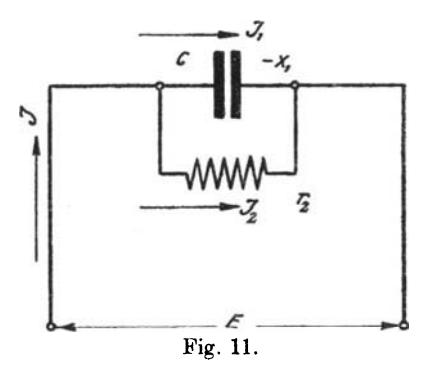

Wirkwiderstand hintereinander mit einer Parallelschaltung. 15

$$
\begin{split} &\dot{J}\!=\!J_1\!+\!J_2\!=\!\dot{E}(\dot{y}_1+\dot{y}_2)\!=\!\dot{E}\dot{y}\,,\\ &\dot{J}\!=\!\dot{E}\{0\!+\!j(-b_1)\!+\!g_2\!+\!0\},\\ &\dot{J}\!=\!\dot{E}(g_2\!-\!jb_1)\!=\!\dot{E}\left(\!\frac{r_2}{r_2^2\!+\!0}\!-\!j\frac{x_1}{0\!+\!x_1^2}\!\right)\!,\\ &\dot{J}\!=\!\dot{E}\!\left(\!\frac{1}{r_2}\!-\!j\,\omega\,C_1\!\right)\!. \end{split}
$$

Die letzte Gleichung ist identisch mit der von Prof. Rößler in seinom Buche "Die Fernleitung von Wechselströmen" Abschnitt VI daselbst entwickelten Gleichung (6)

$$
J = \left(j\omega C + \frac{1}{\varrho}\right)\dot{E}.
$$

Diese Gleichung entsteht also dadurch, daß zunächst auf jeden der beiden parallelen Zweige *(e* und 0) für sich die zweite Hauptgleichung des allgemeinen Wechselstromkreises in der Grundgleichung  $j = J_1 + J_2 = E(y_1 + y_2)$  angewandt wird.

Fall 3. In symbolischer Schreibweise ist die Gesamtspannung *E* der in Fig. 12 wiedergegebenen Widerstandskombination nach dem Ohmsehen Gesetz wie bei Gleichstrom:

$$
\dot{E} = \dot{E}_1 + \dot{E}_2 = \dot{J}(\dot{Z}_1 + \dot{Z}_2).
$$

*Z2* ist das Symbol des Scheinwiderstandes (der Impe-

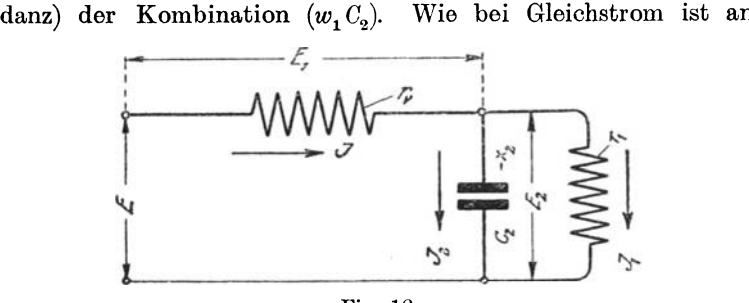

Fig. 12.

Stelle des Scheinwiderstandes mit dem reziproken Seheinleitwerte (der reziproken Admittanz) der Kombination  $(w_1 C_2)$  zu<br>rechnen, also:<br> $\dot{E} = \dot{J} \left( \dot{Z}_1 + \frac{1}{\dot{y}_1 + \dot{y}_2} \right) = \dot{J} \left( \dot{Z}_1 + \frac{1}{\dot{y}_k} \right)$ rechnen, also:

$$
\dot{E} = \dot{J} \left( \dot{Z}_1 + \frac{1}{\dot{y}_1 + \dot{y}_2} \right) = \dot{J} \left( \dot{Z}_1 + \frac{1}{\dot{y}_1} \right)
$$

16 Praktische Anwendung.  $\sim 100$  km s  $^{-1}$ 

oder

$$
\begin{array}{c}\n\dot{E} = \dot{J} \left( \frac{Z_1 \dot{y}_k + 1}{\dot{y}_k} \right) \\
\dot{E} \dot{y}_k = \dot{J} \left( \dot{Z}_1 \dot{y}_k + 1 \right)\n\end{array}
$$

Würde nun in irgend eine der zuletzt nach dem Ohmsehen Gesetz wie bei Gleichstrom entwickelten Gleichungen in der bisherigen Rechnungsweise an Stelle der Symbole Z und *i* einfach deren komplexe Formen gesetzt, also etwa:

$$
\begin{array}{l}\n\dot{E}(g_1+jb_2)=J\{(r_v-jx_v)(g_1+jb_2)+1\}\\
=J\{(r_vg_1+x_vb_2)-j\,(g_1x_v-r_vb_2)+1\},\n\end{array}
$$

so würde sich nach Übergang zur reellen Form für den durch den gezeichneten Stromkreis (Fig. 12) hindurchgetriebenen Gesamtstrom *J* ein falsches Resultat ergeben.

Den Weg, der im vorliegenden Falle zu beschreiten ist, zeigt folgende einfache Überlegung:

auf die Form *r*  $x_k - jx_k$  zu bringen. In dem Ansatze  $\dot{E}=J\left(\dot{Z}_1+\frac{1}{y_L}\right)$  wird ausgedrückt, daß die Einzelscheinwiderstände  $Z_1$  und  $Z_2 = Z_k = \frac{1}{y_k}$  zum Gesamtscheinwiderstande *Z* zusammenzusetzen sind. Diese Zusammensetzung macht aber entsprechend der vorliegenden Hintereinanderschaltung von  $\overline{Z}_1$  und  $\frac{1}{y_k}$  für den symbolischen Ausdruck eine solche komplexe Form  $r_k - jx_k$  erforderlich, die eine (graphische) Zusammensetzung derselben mit der komplexen Form des Symbols  $Z_1$  zur komplexen Form des Symbols  $Z$ des Gesamtscheinwiderstandes ermöglicht. Fig. 13 gibt die graphische Zusammensetzung der komplexen Form von *ZI* mit der komplexen Form von *z;* zur komplexen Form des Symbols *Z* des resultierenden oder Gesamtscheinwiderstandes wieder. In Fig. 13 kommen entsprechend der vorliegenden Hintereinanderschaltung des Wirkwiderstandes  $w_v$  mit der Stromverzweigung *(W102)* nur komplexe Ausdrücke von der Form *<sup>r</sup>* - *jx* zur graphischen Darstellung. Rechnerisch besteht somit die weitere Aufgabe zunächst darin, den Ausdruck  $\frac{1}{1+\frac{1}{1+\$  $y_k + j b_k$   $y_k$ 

Multipliziert man den Ausdruck  $\frac{1}{g_k + j b_k}$  oben und unten mit  $g_k \longrightarrow j b_k$ , so ergibt sich  $\frac{1}{g_k + j b_k} \cdot \frac{g_k - j b_k}{g_k - j b_k} = \frac{g_k}{g_k^2 + b_k^2} - j \frac{b_k}{g_k^2 + b_k^2} = \frac{1}{y_k} = Z_k;$ da  $\frac{1}{\dot{u}} = \dot{Z}$ "<br>^  $\frac{1}{y_k} = Z_k = r_k - j\,x_k$  ist, folgt daraus und aus der vorher-

gehenden Gleichung, daß für

und für

$$
x_{k} = \frac{b_{k}}{g_{k}^{2} + b_{k}^{2}}
$$

$$
x_{k} = \frac{b_{k}}{g_{k}^{2} + b_{k}^{2}}
$$

 $r_{\cdot} = -\frac{g_k}{\sqrt{2\pi}}$ 

gesetzt werden muß.

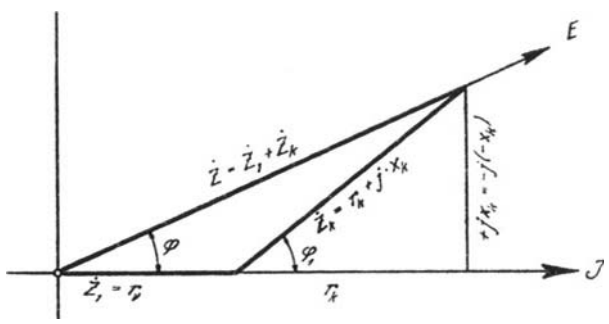

Fig. 13.

Demgemäß und gemäß Fig. 13 ergibt sich jetzt für den vorliegenden Fall:

$$
\mathbf{\dot{E}} = \mathbf{\dot{J}} \mathbf{\dot{Z}} = \mathbf{\dot{J}} (r - jx) = \mathbf{\dot{J}} \left\{ (r_v - jx_v) + (r_k - jx_k) \right\},\,
$$

oder in reellen Werten ausgedrückt und die Werte für  $r_k$  und  $x_k$  eingesetzt:

$$
E = J \bigvee \Bigl( r_v + \frac{g_k}{g_k^2 + b_k^2} \Bigr)^2 + \Bigl( 0 + \frac{b_k}{g_k^2 + b_k^2} \Bigr)^2;
$$

für  $g_k = g_1 + g_2$  und  $b_k = b_1 + b_2$  gemäß Abschnitt VI eingesetzt, wobei entsprechend der  $g_k$  und  $b_k$  zugrunde liegenden  $\text{Kombination } (w_1 C_2)$   $g_2 = 0 \text{ und } b_1 = 0 \text{ ist, gibt:}$ 

$$
E = J \sqrt{\frac{\{r_v (g_1^2 + b_2^2) + g_1\}^2 + b_2^2}{(g_1^2 + b_2^2)^2}};
$$

Ring, Symbolische Methode. 22

die Werte von *9* und *b* bzw. von r und *x* eingesetzt, gibt :

$$
E = J \sqrt{\frac{\left\{r_v \left(\frac{1}{r_1^2} + \frac{1}{x_c^2}\right) + \frac{1}{r_1}\right\}^2 + \frac{1}{x_c^2}}{\left(\frac{1}{r_1^2} + \frac{1}{x_c^2}\right)^2}} = J \sqrt{\frac{\left\{w_v \cdot \frac{1 + (\omega C w_1)^2}{w_1^2} + \frac{1}{w_1}\right\}^2 + (\omega C)^2}{\left\{\frac{1 + (\omega C w_1)^2}{w_1^2}\right\}^2}};
$$

den Bruch unter der Wurzel auf den Hauptnenner gebracht und gekürzt, ergibt für den durch die in Fig. 12 wiedergegebenen Widerstandskombination hindurchgetriebenen Gcsamtstrom

$$
J = \frac{E\{1 + (\omega C w_1)^2\}}{\sqrt{\{w_v\left[1 + (\omega C w_1)^2\} + w_1\right]^2 + (\omega C w_1)^2 \cdot w_1^2}}
$$

Aus Fig 13 und  $\dot{E}=J\left\{\left(r_{\bullet}+\frac{g_{k}}{g_{k}^{2}+{b_{k}}^{2}}\right)-j\left(x_{v}+\frac{b_{k}}{g_{k}^{2}+{b_{k}}^{2}}\right)\right\}$ ergibt sich für die Phasenverschiebung zwischen Gesamtstrom und Klemmenspannung ohne weiteres:

$$
\operatorname{tg} \varphi = \frac{\frac{-b_2}{g_1^2 + b_2^2}}{\frac{g_1}{g_1^2 + b_2^2} + r_v} = -\frac{b_2}{g_1 + (g_1^2 + b_2^2) r_v};
$$

die Werte für  $b$  und  $g$  bzw. für  $r$  und  $x$  eingesetzt, gibt:

$$
\mathop{\rm tg}\nolimits\varphi=-\frac{\omega\,{C\,w_1}^2}{w_1+\{1+(\omega\,{C\,w_1})^2\}\,w_v}.
$$

Analog ergibt sich für die Phasenverschiebung zwischen Gesamtstrom  $J$  und Teilspannung  $E_2$ :

tg 
$$
\varphi_1 = \frac{x_k}{r_k} = \frac{\frac{b_k}{g_k^2 + b_k^2}}{\frac{g_k}{g_k^2 + b_k^2}} = \frac{-b_2}{g_1},
$$
  
tg  $\varphi_1 = -w_1 \omega C_2$ .

Fernleitung mit Kapazität in der Mitte.

Die Teilspannung  $E_1$  ist:

$$
E_{\mathbf{1}} = J \cdot w_{v}.
$$

Die Teilspannung  $E<sub>2</sub>$  ist leicht in der bisherigen Weise aus  $\dot{E}_i = \dot{J}(r_k - j x_k)$ 

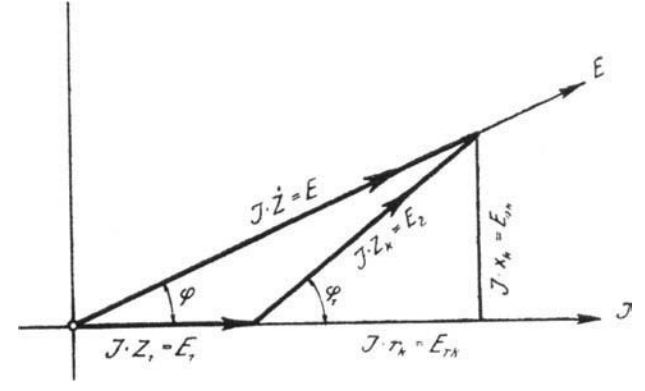

Fig. 13 a.

zu errechnen, nicht etwa durch algebraische Subtraktion:  $E_{\rm s} = E - E_{\rm 1}$ .

Fig. 13a zeigt das Spannungsdiagramm zu vorliegendem Fall.

Fall 4. Es liegt eine mit Widerstand, Selbstinduktion und verteilter Kapazität behaftete Fernleitung vor, an deren Ende

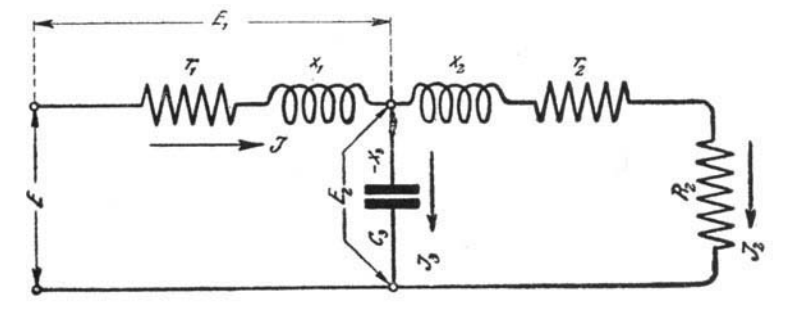

Fig. 14.

ein induktionsfreier Widerstand angeschlossen ist. Die Kapazität der ganzen Leitung ist in der Mitte derselben konzentriert gedacht. Fig. 14 gibt die schematische Darstellung dieses Falles.

19

**In** symbolischer Schreibweise ist die Gesamtspannung der in Fig. 14 wiedergebenen Widerstandskombination :

$$
\dot{E} = \dot{E}_1 + \dot{E}_2 = \dot{J}(\dot{Z}_1 + \dot{Z}_2) = \dot{J}(\dot{Z}_1 + \dot{Z}_k);
$$

denn es handelt sich, wie Fig. 14 zeigt, um die Hintereinandersohaltung eines Ohmsehen und eines induktiven Widerstandes  $(r_1, \omega L_1)$  mit einer Stromverzweigung  $(r_2, R_2, \omega L_2 \parallel C_3)$ .

In vorstehender Gleichung ist  $\dot{Z}_2 = \dot{Z}_k$  wieder das Symbol des Scheinwiderstandes der Stromverzweigung. Analog Fall 3 gilt also:

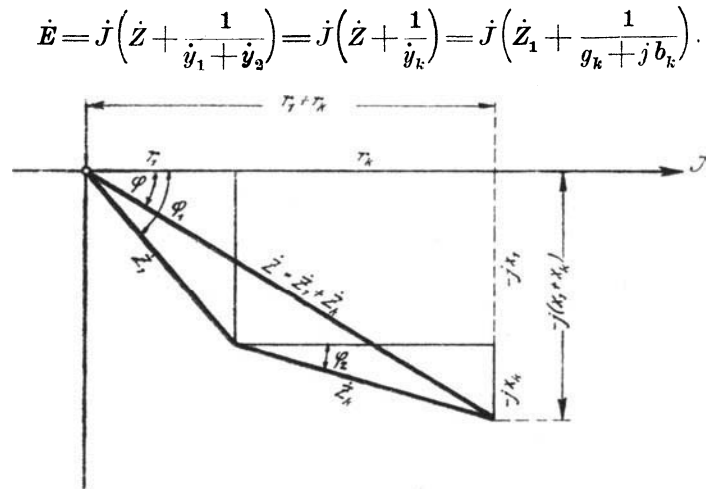

Fig. 15.

Die Aufgabe besteht also zunächst wieder darin, für den Ausdruck  $\frac{1}{y_k}$  diejenige komplexe Form  $(r_k - jx_k)$  zu ermitteln, die mit der komplexen Form des Symbols *Z]* zur komplexen Form des Symbols *Z* des Gesamtscheinwiderstandes (der Gesamtimpedanz) zusammengesetzt werden kann. Demgemäß und in Übereinstimmung mit Fig. 15, die die graphische Zusammensetzung der komplexen Formen von  $Z_1$  und  $Z_k$  zu der von  $Z$ wiedergibt, ist an Stelle der letzten Gleichung zu schreiben:

$$
\dot{E} = \dot{J}(\dot{Z}_1 + \dot{Z}_k) = \dot{J}\{(r_1 - jx_1) + (r_k - jx_k)\},\,
$$

wobei wieder wie in Fall 3 für  $r_k = \frac{g_k}{g_k^2 + b_k^2}$  und für

 $x_k = \frac{b_k}{g_k^2 + b_k^2}$  zu setzen ist.

Die letzte Gleichung für  $\dot{E}$  geht dann über in:

$$
\dot{E} = J\left\{ \left( r_1 + \frac{g_2}{g_2^2 + (b_2 - b_3)^2} \right) - j\left( x_1 + \frac{b_2 - b_3}{g_2^2 + (b_2 - b_3)^2} \right) \right\},\,
$$

wenn wieder wie in Fall 3 gleichzeitig berücksichtigt wird, daß  $g_k = g_1 + g_2$  und  $b_k = b_1 + b_2$  ist.<br>In reellen Werten ausgedrückt, ergibt sich für die Klem-

menspannung  $E$ :

$$
E=J\sqrt{\left(r_1+\frac{g_2}{g_2^2+(b_2-b_3)^2}\right)^2+\left(x_1+\frac{b_2-b_3}{g_2^2+(b_2-b_3)^2}\right)^2},
$$

für  $g_2$ ,  $b_2$  und  $b_3$  die Werte unter Abschnitt III eingesetzt gibt:

$$
E=J\sqrt{\left\{r_1+\frac{\frac{r_{22}}{r_{22}^2+x_2^2}}{(\frac{r_2}{r_{22}^2+x_2^2})^2+(\frac{x_2}{r_{22}^2+x_2^2}-\frac{1}{x_3})^2}\right\}\overline{+\left\{x_1+\frac{\frac{x_2}{r_{22}^2+x_2^2}-\frac{1}{x_3}}{(\frac{r_{22}^2}{r_{22}^2+x_2^2})^2+(\frac{x_2}{r_{22}^2+x_2^2}-\frac{1}{x_3})^2}\right\}},
$$

nach geringfügiger Umformung ergibt sich weiter:

$$
E = J \left\{ \sqrt{r_1 + \frac{r_{22}(r_{22}^2 + x_2^2)}{r_{22}^2 + \left\{x_2 - (r_{22}^2 + x_2^2)\frac{1}{x_3}\right\}^2}} + \frac{r_{22}(r_{22}^2 + x_2^2) - (r_{22}^2 + x_2^2)^2 \frac{1}{x_3}}{r_{22}^2 + \left\{x_2 - (r_{22}^2 + x_2^2)\frac{1}{x_3}\right\}^2} \right\}
$$

Die Werte für r und x eingesetzt, wobei  $r_{22} = R_2 + r_2$ , gibt schließlich:

21

$$
J=\frac{E}{\sqrt{\left\{w_1+\frac{w_{23}}{w_{22}^2+\left\{\omega L_2-\left(w_{22}^2+\omega ^2L_2^2\right)\right.\omega C\right\}^2\right\}^2}}{\sqrt{\left\{w_1+\frac{w_{23}^2+\left\{\omega L_2-\left(w_{22}^2+\omega ^2L_2^2\right)\omega C\right\}^2\right\}^2}}{\sqrt{\frac{w_{23}^2+\left(\omega L_1+\frac{\omega L_3\left(w_{22}^2+\omega ^2L_2^2\right)-\left(w_{22}^2+\omega ^2L_2^2\right)^2\omega C\right}^2}{\left(\omega L_1+\frac{\omega L_3\left(w_{22}^2+\omega ^2L_2^2\right)-\left(w_{22}^2+\omega ^2L_2^2\right)\omega C\right}^2}}}}}}
$$

Gemäß Fig. 16 ergibt sich aus:

$$
E = J\left\{ \left( r_1 + \frac{g_2}{g_1^2 + (b_2 - b_3)^2} \right) - j\left( x_1 + \frac{b_2 - b_3}{g_2^2 + (b_2 - b_3)^2} \right) \right\}
$$

und der vorstehenden Umformung dieser Formel für die Phasen-

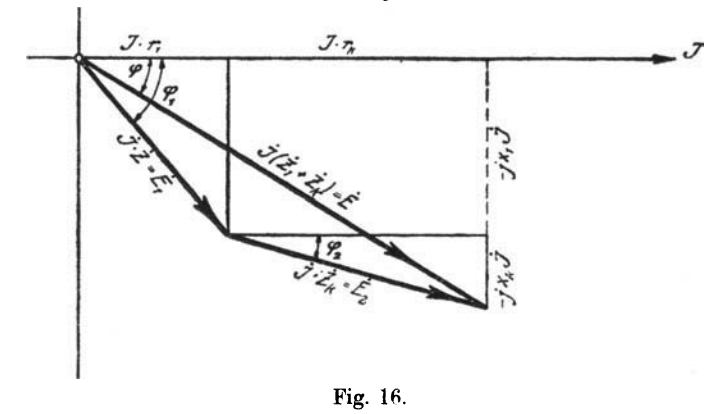

verschiebung zwischen Gesamtstrom ${\cal J}$ und Klemmenspannung ${\cal E}$ ohne weiteres:

$$
\begin{aligned} \mathop{\rm tg}\nolimits\varphi=&\frac{\omega\,L_1w_{22}^{!2}+\omega L_1\{\omega L_2-(w_{22}^{2}+\omega^2L_2^2)\,\omega\,C\}^{2}}{w_1\{w_{22}^{!2}+[{\omega}\,L_2-(w_{22}^{2}+\omega^2L_2^2)\,\omega\,C]^2\}}\\&+\{[\omega\,L_2-(w_{22}^{2}+\omega^2L_2^2)\,\omega\,C]\}\,(w_{22}^{2}+\omega^3L_2^2)\\&+w_{22}\,(w_{22}^{2}+\omega^2L_2^2) \end{aligned}
$$

In Übereinstimmung mit Fig. 15 und 16 ergibt sich ferner für die Phasenverschiebung zwischen Teilspannung  $E_1$  und Gesamtstrom $\,J\,$ 

$$
\text{tg } \varphi_1 = \frac{x_1}{r_1} = \frac{\omega L_1}{w_1},
$$

für die Phasenverschiebung zwischen Teilspannung  $E_2$  und Gesamtstrom $\,J\,$ 

Fernleitung mit Kapazität in der Mitte.

$$
\mathop{\rm tg}\nolimits\varphi_2=\frac{x_2}{r_k}=\frac{b_2-b_3}{g_2}=\frac{\frac{x_2}{r_{22}^2+x_3^2}-\frac{1}{x_3}}{\frac{r_{22}}{r_{22}^2+x_2^2}};
$$

nach geringfügiger Umformung und die Werte für r und x, wobei  $r_{22} = r_2 + R_2$  eingesetzt, ergibt sich:

$$
\hspace{5mm}\mathrm{tg}\,\varphi_{_2} = \frac{\omega\,L_{_2} - [ (w_{_2} + W_{_2})^2 + \omega^2 L_{_2}^2] \,\omega\,C}{w_{_2} + W_{_2}},
$$

der Phasenwinkel zwischen den Teilspannungen  $E_1$  und  $E_2$ 

$$
\varphi_3 = \mathrm{arc\,tg}\,\frac{\omega L_1}{w_1} - \mathrm{arc\,tg}\,\frac{\omega L_2 - \{(w_2 + W_2)^2 + \omega^2 L_2^3\}\omega C}{w_2 + W_2}.
$$

Die Phasenverschiebung zwischen den Zweigströmen  $J_2$ bzw.  $J_3$  und der Teilspannung  $E_2$  ermittelt sich entsprechend der dabei allein in Betracht kommenden Stromverzweigung  $(r_2, R_2, \omega L_2 \parallel C_3)$  in Übereinstimmung mit dem unter Abschnitt VI Gesagten aus:

$$
\begin{array}{l} j\hspace{-0.5mm}=\hspace{-0.5mm}J_{23}\hspace{-0.5mm}=\hspace{-0.5mm}J_2\hspace{-0.5mm}+\hspace{-0.5mm}J_8\hspace{-0.5mm}=\hspace{-0.5mm}E_2y_2\hspace{-0.5mm}+\hspace{-0.5mm}\dot{E}_2y_3\\ j_{23}\hspace{-0.5mm}=\hspace{-0.5mm}\dot{E}_2(y_3\hspace{-0.5mm}+\hspace{-0.5mm}jb_2)\hspace{-0.5mm}+\hspace{-0.5mm}E_2(y_3\hspace{-0.5mm}+\hspace{-0.5mm}jb_3),\end{array}
$$

und zwar die Phasenverschiebung zwischen  $J_2$  und  $E_2$  aus:

$$
\mathop{\rm tg}\nolimits\varphi'_2=\frac{b_2}{g_2}\frac{\frac{x_2}{r_{22}^2+x_2^2}}{\frac{r_{22}}{r_{22}^2+x_2^2}}=\frac{\omega L_2}{w_2+W_2},
$$

und die Phasenverschiebung zwischen  $J_3$  und  $E_2$  aus:

$$
\mathop{\rm tg}\nolimits \varphi'_3 = \frac{-b_3}{g_3} = \frac{-b_3}{0} = -\infty.
$$

Die Teilspannung  $E_2$  ermittelt sich gemäß Fig. 16 aus:

$$
\dot{E_{\text{3}}}\!=\! \dot{J}(r_{\text{k}}\!-\!j\textbf{x}_{\text{k}})\\ \dot{E_{\text{2}}}\!=\! \dot{J}\!\left\{\!\!\left(\!\frac{g_{\text{3}}}{g_{\text{2}}^2+\left(b_{\text{2}}-b_{\text{3}}\right)^{\text{2}}}\!\right)\!-\!j\!\left(\!\frac{b_{\text{3}}-b_{\text{8}}}{g_{\text{2}}^2+\left(b_{\text{2}}-b_{\text{3}}\right)^{\text{2}}}\!\right)\!\!\right\}
$$

oder in reellen Werten ausgedrückt und die Werte für g und  $b$  bzw. für  $r$  und  $x$  eingesetzt, gibt:

$$
E_{\rm e} = J \frac{\sqrt{\{w_{23}(w_{23}^2 + \omega^2 L_2^2)\}^2 + \{\omega L_3(w_{23}^2 + \omega^2 L_2^2) - (w_{23}^2 + \omega^2 L_2^2)^2 \omega C\}^2}}{w_{22}^2 + \{\omega L_2 - (w_{23}^2 + \omega^2 L_2^2) \omega C\}^2}
$$

Die Teilspannung  $E_i$  ist:

$$
\begin{array}{l} \dot{\pmb{E_{1}}} = \dot{J}(r_{1} - jx_{1}) \\ E_{1} = J\sqrt{w_{1}^{2} + \omega^{2}L_{1}^{2}} \end{array}
$$

Aus der letzten Gleichung für  $E_1$  ergibt sich

$$
\mathop{\rm tg}\nolimits\varphi_{{\bf 1}}=\frac{\omega L_{{\bf 1}}}{w_{{\bf 1}}}
$$

Die Einzelströme der Stromverzweigung sind:

$$
\dot{J}_2 = \dot{E}_2 y_2 = \dot{E}_2 (g_2 + jb_2),
$$

oder in reellen Werten ausgedrückt:  $J_2 = E_2 \sqrt{g_2^2 + b_2^2}$ .<br>Die Werte von g und dann von r sowie von b und dann  $x$  eingesetzt, gibt:

$$
J_2 = \frac{E_2}{\sqrt{(w_2 + W_2)^2 + \omega^2 L_2^2}},
$$
  
\n
$$
J_3 = \dot{E}_2 \dot{v}_3 = \dot{E}_2 (0 + j(-b_3)),
$$
  
\n
$$
J_3 = E_2 \sqrt{b_3^2} = E_2 \omega C.
$$

Aus Fig. 16 und gemäß dem unter Abschnitt IV Gesagten ergibt sich das in Fig. 17 wiedergegebene Stromdiagramm für den vorliegenden Fall. Aus diesem Diagramm lassen sich wieder die Winkel der Phasenverschiebung zwischen den einzelnen Strömen unter Benutzung der entsprechenden für die

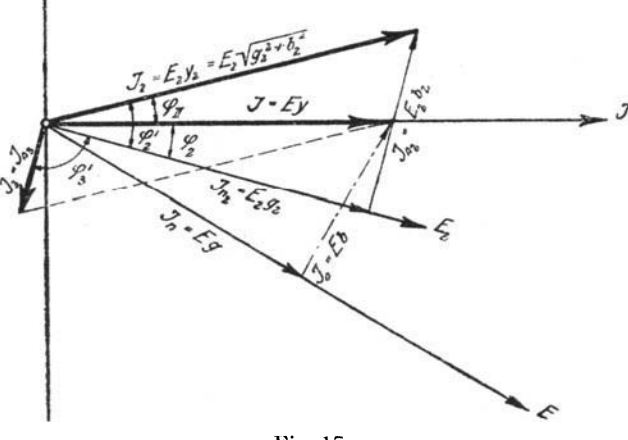

 $\overline{24}$ 

einzelnen Phasenverschiebungen entwickelten Gleichungen leicht berechnen, z. B. die Phasenverschiebung zwischen Zweigstrom  $J_{\alpha}$ und Gesamtstrom J zu:

$$
\varphi_{\text{II}} = \text{arc\,tg}\,\frac{\omega\,L_{\text{s}}}{w_{\text{s}}+W_{\text{s}}}-\text{arc\,tg}\,\frac{\omega\,L_{\text{s}}-\{(w_{\text{s}}+W_{\text{s}})^{\text{s}}+\omega^{\text{s}}\,L_{\text{s}}^{\text{s}}\}}{w_{\text{s}}+W_{\text{s}}}\omega\,C
$$

Fall 5. Es liegt wieder eine mit verteilter Selbstinduktion und verteilter Kapazität behaftete Fernleitung vor, an deren Ende ein induktionsfreier Widerstand angeschlossen ist. Diesmal ist jedoch die gesamte Kapazität der Fernleitung in zwei gleichen Teilen an Anfang und Ende der Leitung konzentriert gedacht.

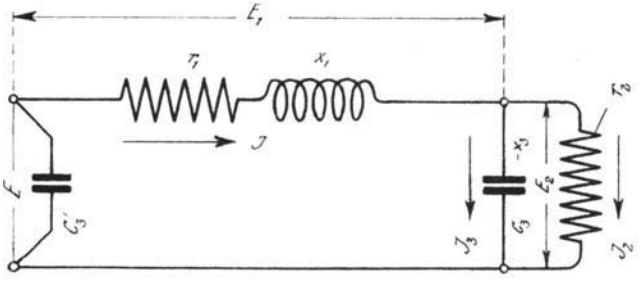

Fig. 18.

Fig. 18 zeigt die schematische Darstellung dieses Falles. Setzt man im vorhergehenden Falle  $\omega L_{2}$  und  $w_{2}$  gleich Null, dann geht der vorhergehende Fall in den vorliegenden Fall 5 über. Ohne die Kenntnis der Ergebnisse des vorigen Falles ergibt sich für den neuen Fall folgender einfacher Rechnungsvorgang zur Bestimmung der Gesamtstromstärke J und der einzelnen Phasenwinkel:

In symbolischer Schreibweise ist:

$$
\dot{E} = \dot{E}_1 + \dot{E}_2 = J\left(\dot{Z}_1 + \frac{1}{\dot{y}_k}\right) \n\dot{E} = J\left\{(r_1 + r_k) - j\left(x_1 + x_k\right)\right\}
$$

Es ist wieder wie im Fall 3:

$$
r_k = \frac{g_k}{g_k^2 + b_k^2} = \frac{g_1 + g_2}{(g_1 + g_2)^2 + (b_1 + b_2)^2}
$$

$$
x_k = \frac{g_k}{g_k^2 + b_k^2} = \frac{b_1 + b_2}{(g_1 + g_2)^2 + (b_1 + b_2)^2}
$$

Dies in die letzte Gleichung für  $\dot{E}$  eingesetzt:

$$
\dot{E} = J \left\{ \left[ r_1 + \frac{g_2}{g_2^2 + (-b_3)^2} \right] - j \left[ x_1 + \frac{-b_3}{g_2^2 + (-b_3)^2} \right] \right\}
$$
\n
$$
E = J \sqrt{\frac{\left\{ r_1 (g_2^2 + b_3^2) + g_3 \right\}^2 + \left\{ x_1 (g_2^2 + b_3^2) - b_3 \right\}^2}{(g_2^2 + b_3^2)^2}};
$$

für g und b die Werte nach Abschnitt III eingesetzt und umgeformt:

$$
E = J \sqrt{\frac{\left\{r_1(r_3^2 + x_3^2) + r_2 x_3^2\right\}^2 + \left\{x_1(r_3^2 + x_3^2) - r_3^2 x_3\right\}^2 \cdot \frac{\left\{r_3^2 x_3^3\right\}^2}{(r_3^2 + x_3^2)^2}}{(r_3^2 + x_3^2)^2}}
$$
\nfür  $r = w$ ,  $x = \omega L$  bzw.  $\frac{1}{\omega C}$  eingesetzt, gibt:  
\n
$$
= J \sqrt{\frac{\left\{w_1\left[w_3^2 + \left(\frac{1}{\omega C}\right)^2\right] + w_2\left(\frac{1}{\omega C}\right)^2\right\}^2 + \left\{\omega L_1\left[w_3^2 + \left(\frac{1}{\omega C}\right)^2\right] - w_3^2 \frac{1}{\omega C}\right\}}{\left\{w_3^2 + \left(\frac{1}{\omega C}\right)^2\right\}^2}}
$$

nach geringfügiger Umformung ergibt sich schließlich für den Gesamtstrom die Gleichung:

$$
J = \frac{E\left\{1 + (w_2 \omega C)^2\right\}}{\sqrt{\{w_1[1 + (w_2 \omega C)^2\} + w_2\}^2 + \{\omega L_1[1 + (w_2 \omega C)^2\} - w_2^2 \omega C\}^2}.
$$
  
Ans Fig. 19 und  $\dot{E} = J\{(r_1 + r_k) - j(x_1 + x_k)\}$   

$$
= J\left\{\left(r_1 + \frac{g_2}{g_2^2 + b_3^2}\right) - j\left(x_1 + \frac{-b_3}{g_2^2 + b_3^2}\right)\right\}
$$

ergibt sich für die Phasenverschiebung zwischen Gesamtstrom  $J$ und Klemmenspannung  $E$  ohne weiteres:

$$
\operatorname{tg} \varphi = \frac{x_1 + \frac{-b_3}{g_3^2 + b_3^2}}{r_1 + \frac{g_3}{g_3^2 + b_3^2}} = \frac{x_1 (r_3^2 + x_3^2) - r_3^2 x_3}{r_1 (r_3^2 + x_3^2) + r_2 x_3^2};
$$

die Werte für  $r$  und  $x$  eingesetzt, gibt:

$$
\operatorname{tg} \varphi = \frac{\omega L_1 \{1 + w_2^2 (\omega C)^2\} - w_2^2 \omega C}{w_2 + \{1 + w_2^2 (\omega C)^2\} \cdot w_1}.
$$

26

 $\boldsymbol{E}$ 

Die Phasenverschiebung zwischen Gesamtstrom J und Teilspannung  $E<sub>o</sub>$  ermittelt sich gemäß Fig. 19 aus:

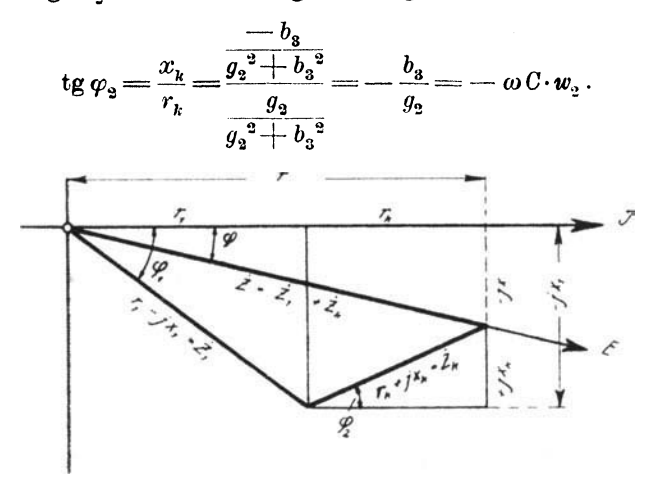

Fig. 19.

Anmerkung. Dividiert man die rechte Seite der Gleichung für J oben und unten durch  $\{1+(w_2 \omega C)^2\}$ , so erhält man dieselbe Gleichungsform, wie sie Prof. Benischke in seinem Werke "Die wissenschaftlichen Grundlagen der Elektrotechnik" für den gleichen Fall wie hier für  $J$  angegeben hat.

Fall 6. Der in Fig. 20 schematisch dargestellte geschlossene unverzweigte Stromkreis soll nach der symbolisch-

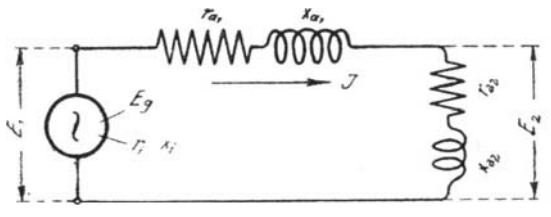

Fig. 20.

komplexen Methode untersucht werden. Für den ganzen Stromkreis ist in symbolischer Schreibweise nach dem Ohmschen Gesetz wie bei Gleichstrom:

$$
\dot{E} = \dot{J}(\dot{Z}_i + \dot{Z}_a) = \dot{J}\dot{Z}.
$$

27

Darin bedeutet:

- $E<sub>a</sub>$  das Symbol für die EMK  $(E<sub>a</sub>)$  des Wechselstromgenerators.
- *J* das Symbol für den Strom im geschlossenen unverzweigten Stromkreise.
- $Z_i$  das Symbol für den Scheinwiderstand (die Impedanz) des Generators.
- $Z<sub>a</sub>$  das Symbol für den Scheinwiderstand (die Impedanz) des Belastungsstromkreises

$$
Z_a = Z_{a1} + Z_{a2}.
$$

Dies in die Gleichung für  $E_q$  eingesetzt und an Stelle der Symbole *Z* deren komplexe Formen gesetzt:

$$
\dot{E}_g = \dot{J}\left\{(r_i - jx_i) + (r_{a1} - jx_{a1}) + (r_{a2} - jx_{a2})\right\} = \dot{J}(r - jx)
$$
\n
$$
\dot{E}_g = \dot{J}\left\{(r_i + r_{a1} + r_{a2}) - j(x_i + x_{a1} + x_{a2})\right\},
$$

in reellen Werten ausgedrückt und für  $r = w$  bzw.  $x = wL$  $c_{{\rm{gesetz}}},~~{\rm{gibt}} \hspace{-0.6cm} \hspace{1.5cm} \hspace{1.5cm} \hspace{1.5cm} E$ 

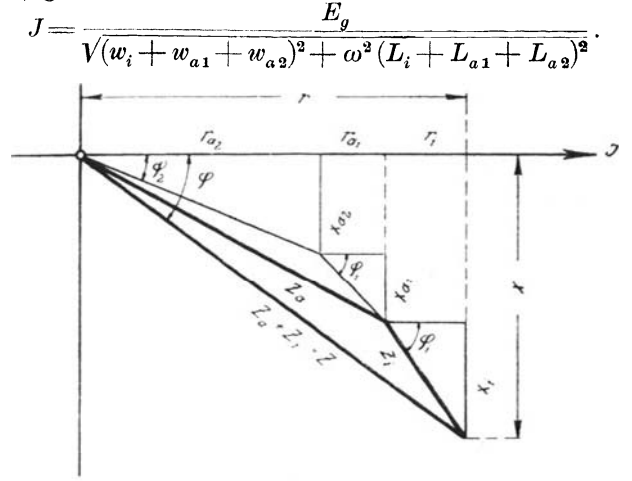

Fig. 21.

In Übereinstimmung mit dem unter Abschnitt V Gesagten gibt Fig. 21 die graphische Zusammensetzung der reellen Formen der Einzelimpedanzen  $Z_i$ ,  $Z_{a1}$  und  $Z_{a2}$  wieder (Widerstandsdiagramm). Multipliziert man die Einzelwerte dieses Diagramms

mit J, so erhält man das Spannungsdiagramm Fig. 22 für den vorliegenden Fall.

Aus den Fig. 21 und 22 sowie aus der diesen Figuren zugrunde liegenden Formel

$$
E_g = J\{(r_i + r_{a1} + r_{a2}) - j(x_i + x_{a1} + x_{a2})\}
$$
  
=  $J(r_i - jx_i) + J(r_{a1} - jx_{a1}) + J(r_{a2} - jx_{a2})$ 

ergibt sich

für die Phasenverschiebung zwischen Strom und EMK  $E_{\alpha}$ des Generators:

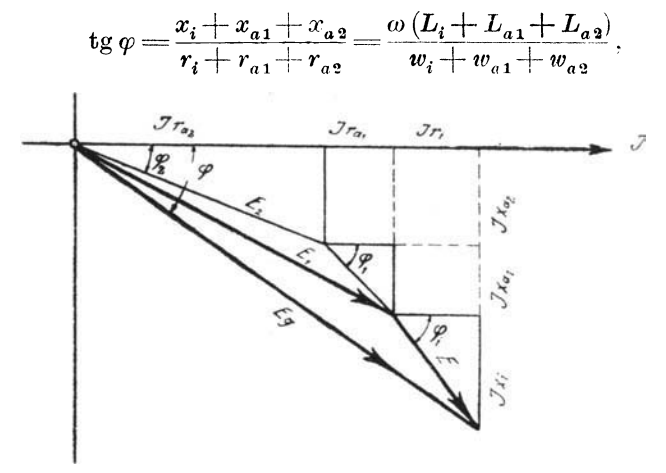

Fig. 22.

für die Phasenverschiebungen zwischen Strom und Teilspannungen  $E_i$ ,  $E_i$  und  $E_i$ 

$$
\begin{aligned}\n\text{tg } \varphi_i &= \frac{x_i}{r_i} = \frac{\omega L_i}{w_i}, \\
\text{tg } \varphi_1 &= \frac{x_{a1}}{r_{a1}} = \frac{\omega L_{a1}}{w_{a1}}, \\
\text{tg } \varphi_2 &= \frac{x_{a2}}{r_{a2}} = \frac{\omega L_{a2}}{w_{a2}}.\n\end{aligned}
$$

Soll bei unbekanntem Strome J, also wenn nur die Klemmenspannung  $E_1$  und die äußeren Widerstände bekannt sind, die Teilspannung  $E_a$  ermittelt werden, dann ist in symbolischer Schreibweise anzusetzen wie bei Gleichstrom:

$$
\dot{E}_2 = J \dot{Z}_{a1} \n\dot{E}_1 = J (\dot{Z}_{a1} + \dot{Z}_{a2}).
$$

Aus diesen beiden Gleichungen ergibt sich für  $E<sub>2</sub>$  ohne Kenntnis von *J:*

$$
\dot{E}_2 = \dot{E}_1 \frac{Z_{a2}}{\dot{Z}_{a1} + \dot{Z}_{a2}}
$$
\n
$$
\dot{E}_2 = \dot{E}_1 \frac{r_{a3} - jx_{a2}}{(r_{a1} + r_{a2}) - j(x_{a1} + x_{a2})} = \dot{E}_1 \frac{r_{a3} - jx_{a2}}{r_{12} - jx_{12}}.
$$

Soll unter Benutzung der letzten Gleichung die Phasenverschiebung zwischen den Teilspannungen  $E_2$  und  $E_1$  bestimmt werden, dann ist der Quotient von *E<sup>l</sup>* auf die allgemeine komplexe Form, die Nebenform, zu bringen, indem der Quotient von  $E_1$  oben und unten mit  $r_{12}+jx_{12}$  multipliziert wird. Aus der letzten Gleichung wird dann :

$$
\begin{split} \dot{E_2} &= \dot{E_1} \left\{ \frac{r_{a2} \cdot r_{12} + x_{a2} x_{12}}{r_{12}^2 + x_{12}^2} + j \frac{r_{a2} x_{12} - r_{12} x_{a2}}{r_{12}^2 + x_{12}^2} \right\} \\ &= \dot{E_1} (r_k + j x_k) = \dot{E_1} r_k + j \dot{E_1} x_k. \end{split}
$$

Wie in früheren Beispielen ist jetzt  $E<sub>1</sub>$  der letzten Gleichung als Richtgröße zu betrachten, fällt also mit der positiven reellen

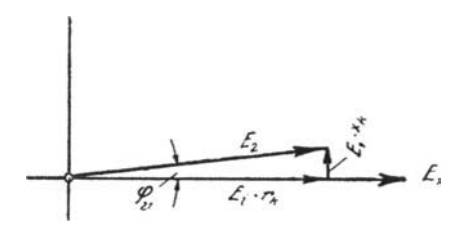

Fig.23.

Zahlenachse zusammen, während der Neigungswinkel von  $E_2$ aus der ganzen rechten Seite der letzten Gleichung bestimmbar ist. Denn die letzte Gleichung sagt, daß *E2* aus den beiden Komponenten  $\dot{E}_1 r_k$ und $j \dot{E}_1 x_k$  besteht. In Übereinstimmung

hiermit und mit dem unter Abschnitt I über die Bedeutung von *j* Gesagten ergibt sich Fig. 23. Aus derselben und der letzten Gleichung ergibt sich schließlich für die Phasenverschiebung zwischen  $E_a$  und  $E_a$ 

$$
\text{tg } \varphi_{21} = -\frac{x_k}{r_k} = -\frac{r_{a2}x_{12} - r_{12}x_{a2}}{r_{a2}r_{12} + x_{a2}x_{12}};
$$

für  $r = w$  und  $x = \omega L$  gesetzt, ergibt endgültig:

$$
\mathop{\rm tg}\nolimits\varphi_{\mathfrak{A1}}=-\frac{w_{a2}\omega L_{12}-w_{12}\omega L_{a2}}{w_{a2}\cdot w_{12}+\omega^2 L_{a2}\cdot L_{12}}.
$$

Darin ist:

$$
w_{12} = w_{a1} + w_{a2}
$$
  

$$
L_{12} = L_{a1} + L_{a2}.
$$

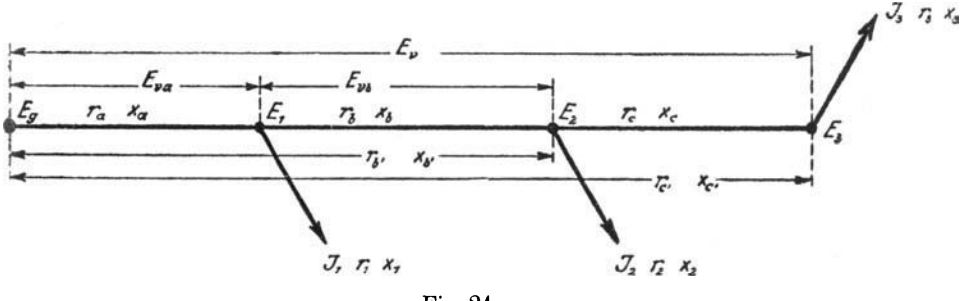

Fig.24.

**Fall 7.** Von den drei Punkten  $E_1$ ,  $E_2$  und  $E_3$  einer nur mit Widerstand und verteilter Selbstinduktion behafteten Fernleitung (Fig. 24) führen drei Leitungen nach den Großkonsumenten  $J_1$ ,  $J_2$  und  $J_1$ . Die Selbstinduktionen (Reaktanzen) der drei Großverbraucher bewirke nicht wie in der Praxis oft angenommen wird gleichen  $\cos \varphi$  derselben untereinander, sondern untereinander stark abweichende  $\cos \varphi$ . Bei gleicher Energieentnahme untereinander soll also der Prozentsatz an Selbstinduktion für den einzelnen Verbraucher verschieden sein. Es soll der gesamte Spannungsabfall der Fernleitung, die Spannung am Abzweigpunkte  $E_1$ , die Spannung am Abzweigpunkte  $E<sub>2</sub>$  und die Phasenverschiebung zwischen der gegebenen Spannung *Eg* am Anfange der Fernleitung und dem Strome *Ja* ebenda ermittelt werden. Die Widerstände (Resistanzen und

Reaktanzen) der Fernleitung und Verbraucher sind als gegeben zu betrachten<sup>1</sup>).

Nach der bei Netzberechnungen üblichen Methode, zur Ermittlung der Belastungsströme  $(J_1J_2J_3)$  überall gleiche Spannung im Netze zugrunde zu legen, ergibt sich für den vorliegenden Fall in symbolischer Schreibweise:

$$
\dot{J}_a = \dot{J}_1 + \dot{J}_2 + \dot{J}_3 = \dot{E}_g (g_1 + jb_1) + \dot{E}_g (g_2 + jb_2) + \dot{E}_g (g_3 + jb_3)
$$
  

$$
\dot{J}_a = \dot{E}_g \dot{y}_1 + \dot{E}_g \dot{y}_2 + \dot{E}_g \dot{y}_3.
$$

Für den weiteren Gang der Rechnung wird nun zweckmäßig an Stelle der algebraischen Form der komplexen Ausdrücke für  $\dot{y}$  die trigonometrische Form der komplexen Ausdrücke für die Symbole  $\dot{y}_1$ ,  $\dot{y}_2$  und  $\dot{y}_3$  gewählt:

$$
\dot{y}_1 = y_1 (\cos \varphi_1 + j \sin \varphi_1) \quad . \quad . \quad . \quad . \quad . \quad . \quad (a)
$$

Wie die Algebra lehrt, läßt sich die letzte Form des komplexen Ausdrucks für  $\dot{y}_1$  auch noch in Exponentialform schreiben:

$$
\dot{y}_1 = y_1 \left(\cos \varphi_1 + j \sin \varphi_1\right) = y_1 \cdot e^{+j\varphi_1}
$$

 $e =$ Basis des ln.

Nach früherem ist

$$
y_1 = (g_1 + jb_1)
$$

und

also:

$$
y_1 = \sqrt{{g_1}^2 + {b_1}^2},
$$

$$
\dot{y}_1\!=\!y_1(\cos\varphi_1\!+\!j\sin\varphi_1)\!=\!y_1e^{+\,j\varphi_1}\!=\!\sqrt{{g_1}^2\!+\!{b_1}^2} \,e^{+\,j\varphi_1}
$$
 .   
 (b)

Nach diesem ergibt sich nun für den gesamten Spannnungs-

Aus

$$
W_{2}=E_{2}\cdot J_{2}\cdot\cos\varphi_{2}
$$

wird zunächst  $J_2$  bestimmt, wobei

- $W_2$  aufgenommene Leistung des Stromverbrauchers in Watt,
- $E<sub>2</sub>$  überall gleiche Spannung im Netze, an das der Stromverbraucher angeschlossen ist.
- Die Wirkspannung ist dann  $E_{2p} = E_2 \cos \varphi_2 = J_2 w_2$ .<br>Die Blindspannung ist  $E_{2p} = E_2 \sin \varphi_2 = J_2 \omega L_2$ .

32

<sup>&</sup>lt;sup>1</sup>) Anmerkung. Sind Leistung und Leistungsfaktor  $(\cos \varphi)$  des Stromverbrauchers gegeben, so bestimmt man unter der zulässigen Annahme, daß überall gleiche Spannung im Netze herrscht, w und  $\omega L$  des betreffenden Stromverbrauchers wie folgt.

abfall in der Fernleitung:

Dies in die letzte Gleichung für  $\dot{E}_v$  eingesetzt und in dieser an Stelle der Wurzelprodukte  $A_1, A_2$  und  $A_3$  gesetzt, gibt unter Zugrundelegung der letzten Hilfsgleichung (b):

$$
E_{v} = E_{g} \left\{ A_{1} \left( \cos \alpha_{1} + j \sin \alpha_{1} \right) + A_{2} \left( \cos \alpha_{2} + j \sin \alpha_{2} \right) + A_{3} \left( \cos \alpha_{3} + j \sin \alpha_{3} \right) \right\}.
$$

Wie bei der algebraischen Form der komplexen Ausdrücke, wo bei der Addition mehrerer solcher Ausdrücke die reellen Größen für sich und die imaginären Größen für sich zusammengefaßt wurden, sind auch bei der Addition der Klammerglieder der letzten Gleichung die reellen Größen für sich und die imaginären Größen für sich zusammenzufassen; nicht aber erst gliedweise auszuwerten und dann einfach algebraisch zu addieren:

$$
E_v = E_g \left\{ (A_1 \cos \alpha_1 + A_2 \cos \alpha_2 + A_3 \cos \alpha_3) + j (A_1 \sin \alpha_1 + A_2 \sin \alpha_2 + A_3 \sin \alpha_3) \right\},\,
$$

Daraus ergibt sich:

 $E_{\scriptscriptstyle 2} \cos \varphi_{\scriptscriptstyle 2}$ Der Wirkwiderstand des Verbrauch

$$
w_2 = \frac{U_2}{J_2}
$$
  
 
$$
w_3 = \frac{U_2}{J_3}
$$

Der Blindwiderstand des Verbrauchers zu  $\omega L_2 = \frac{E_2 \sin \varphi_2}{J_2}$ .

Zu  $w_2 = r_2$  berechnet man den Wirkleitwert  $g_2$  gemäß Formel (2b), Abschnitt III:

$$
g_2=\frac{r_3}{r_2^2+x_2^2},
$$

und zu  $\omega L_2 = x_2$  berechnet man den Blindleitwert  $b_2$  ebenfalls analog Formel (2b), Abschnitt III:

$$
b_2 = \frac{x_2}{r_2^2 + x_2^2}.
$$

Ring, Symbolische Methode.

oder in reellen Werten:

 $E_v = E_g \sqrt{A_1 \cos \alpha_1 + A_2 \cos \alpha_2 + A_3 \cos \alpha_3)^2 + (A_1 \sin \alpha_1 + A_2 \sin \alpha_2 + A_3 \sin \alpha_3)^2}.$ Die Spannung am Abzweigpunkte  $E_1$  ermittelt sich wie folgt. Es ist

$$
\dot{J}_{a}\!=\!\dot{E}_{g}(y_{1}e^{j\,\varphi_{1}}\!+y_{2}e^{j\,\varphi_{2}}\!+y_{3}e^{j\,\varphi_{3}})
$$

Der Verlust von  $E_q$  bis  $E_1$  beträgt dann:

$$
\dot{E}_{v a} = \dot{J}_a (r_a - jx_a) = \dot{J}_a z_a e^{-j\varphi_a}
$$
\n
$$
\dot{E}_{v a} = \dot{E}_g \{ y_1 z_a e^{j(\varphi_1 - \varphi_a)} + y_2 z_a e^{j(\varphi_2 - \varphi_a)} + y_3 z_a e^{j(\varphi_3 - \varphi_a)} \}
$$
\n
$$
y_1 z_a = \nabla g_1^2 + b_1^2 \nabla r_a^2 + x_a^2 = A_1'
$$
\n
$$
\varphi_1 = \arctg \frac{b_1}{g_1}; \quad \varphi_a = \arctg \frac{x_a}{r_a}; \quad \varphi_1 - \varphi_a = \alpha_1'.
$$

Dies in die letzte Gleichung für  $\dot{E}_{v}$  eingesetzt und die trigonometrische Form gewählt (Hilfsgleichung (b)), gibt:

$$
\begin{array}{l}E_{v\,a}\!=\!E_g\left\langle\!\left(A_1{}'\cos \alpha_1{}'+A_2{}'\cos \alpha_2{}'+A_3{}'\cos \alpha_3{}\right)\right.\\ \left. +j\left(A_1{}'\sin \alpha_1{}'+A_2{}'\sin \alpha_2{}'+A_3{}'\sin \alpha_3{}\right)\right\}\end{array}
$$

oder in reellen Werten:

$$
E_{va} = E_g V (A_1^{\prime} \cos \alpha_1^{\prime} + \ldots)^2 + (A_1^{\prime} \sin \alpha_1^{\prime} + \ldots)^3.
$$

In symbolischer Schreibweise ist die Spannung  $E_1$  am Abzweigpunkte der Fernleitung  $(E_1)$ :

$$
\dot{E}_{_{1}}\!=\!\dot{E}_{_{g}}\!-\dot{E}_{_{v\,a}}.
$$

Graphisch erfolgt diese symbolisch geschriebene Subtraktion nach Fig. 25. Daraus ergibt sich die gesuchte Spannung  $E_1$ ohne weiteres zu:

$$
E_{\scriptscriptstyle 1} = \sqrt{E_{\scriptscriptstyle v}^{\scriptscriptstyle 2}{_a} + E_{\scriptscriptstyle g}^{\scriptscriptstyle 2} - 2\,E_{\scriptscriptstyle v\, a}E_{\scriptscriptstyle g}\cos\psi} \, .
$$

Der Winkel  $\psi$  als Phasenwinkel zwischen der Spannung  $E_g$ und dem Spannungsabfall $E_{v\,a}$ ermittelt sich dann entweder unmittelbar aus der letzten Gleichung für  $E_{va}$  zu

$$
\psi = \mathrm{arc\,tg}\frac{A_1^{'}\sin\alpha_1^{'} + A_2^{'}\sin\alpha_2^{'} + A_3^{'}\sin\alpha_3^{'} }{A_1^{'}\cos\alpha_1^{'} + A_2^{'}\cos\alpha_2^{'} + A_3^{'}\cos\alpha_3^{'}},
$$

oder aus der Differenz der beiden Phasenwinkel zwischen  $J_a$ .  $E_g$  einerseits und zwischen  $J_a$  und  $E_{va}$  andererseits:

34

Die Phasenverschiebung zwischen Gesamtstrom  $J_a$  und Anfangsspannung  $E_g$  ergibt sich aus

$$
\overset{.}{J}_{a}=\overset{.}{E}_{g}\left(\sqrt{{g_{1}}^{2}+{b_{1}}^{2}}\,e^{j\,\varphi_{1}}+\sqrt{{g_{2}}^{2}+{b_{2}}^{2}}\,e^{j\,\varphi_{2}}+\sqrt{{g_{3}}^{2}+{b_{3}}^{2}}\,e^{j\,\varphi_{3}}\right),
$$

wenn für die Wurzelausdrücke  $A''_1$ ,  $A''_2$  und  $A''_3$  gesetzt wird, zu:

$$
\varphi = \mathrm{arc\;tg}\; \frac{A_1^{\;\prime\prime}\sin\varphi_1 + A_2^{\;\prime\prime}\sin\varphi_2 + A_3^{\;\prime\prime}\sin\varphi_3}{A_1^{\;\prime\prime}\cos\varphi_1 + A_2^{\;\prime\prime}\cos\varphi_2 + A_3^{\;\prime\prime}\cos\varphi_3};
$$

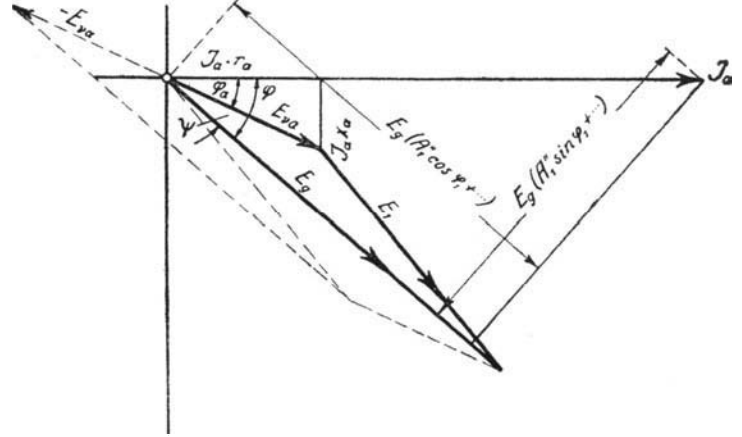

Fig. 25.

und die Phasenverschiebung zwischen Gesamtstrom  $J_a$  und Spannungsabfall  $E_{va}$  ergibt sich aus

 $zu:$ 

$$
\dot{E}_{v a} = \dot{J}_a (r_a - jx_a)
$$
  

$$
\varphi_a = \operatorname{arc} \operatorname{tg} \frac{x_a}{r_a} = \operatorname{arc} \operatorname{tg} \frac{\omega L_a}{w_a}
$$
  

$$
\psi = \varphi - \varphi_a.
$$

Für die Phasenverschiebung zwischen der Spannung  $E_q$ am Anfange der Fernleitung und dem gesamten Spannungsabfall  $E_v$  derselben ergibt sich aus der letzten Gleichung für  $E_v$ 

$$
\text{tg } \varphi' = \frac{A_1 \sin \alpha_1 + A_2 \sin \alpha_2 + A_3 \sin \alpha_3}{A_1 \cos \bar{\alpha}_1 + A_2 \cos \alpha_2 + A_3 \cos \alpha_3}.
$$

Die Spannung am Abzweigpunkte  $E<sub>2</sub>$  ermittelt sich in gleicher Weise wie die Spannung am Punkte  $E_1$ . Es ist

$$
\dot{E}_{vb} = \dot{J}_b (r_b - jx_b) = \dot{J}_b z_b e^{-j\varphi_b} \n\dot{J}_b = \dot{E}_1 \{ y_2 e^{j\varphi_2} + y_3 e^{j\varphi_3} \}.
$$

Den Wert für 
$$
j_b
$$
 in die Gleichung für  $E_{vb}$  eingesetzt, gibt:  
\n
$$
\vec{E}_{vb} = \dot{E}_1 \{ y_{2} z_b e^{j(\varphi_1 - \varphi_b)} + y_{3} z_b e^{j(\varphi_3 - \varphi_b)} \}
$$
\n
$$
= \dot{E}_1 \{ V_{g_2}^2 + b_2^2 V_{r_b}^2 + x_b^2 e^{j(\varphi_2 - \varphi_b)} + V_{g_3}^2 + b_3^2 V_{r_b}^2 + x_b^2 e^{j(\varphi_3 - \varphi_b)} \}
$$
\n
$$
\varphi_2 = \text{arc tg } \frac{b_2}{g_2}; \quad \varphi_b = \text{arc tg } \frac{x_b}{r_b}; \quad \varphi_2 - \varphi_b = \beta_2.
$$

Dies in die letzte Gleichung für  $E_{v}$  eingeführt und an Stelle der Wurzelprodukte  $B_2$  und  $B_3$  gesetzt, gibt:

$$
\dot{E}_{v\,b} = \dot{E}_1 \left\{ (B_2 \cos \beta_2 + B_2 \cos \beta_3) + j (B_2 \sin \beta_2 + B_3 \sin \beta_3) \right\}
$$
oder in reellen Werten:

$$
E_{v\,b} = E_1 V (B_2 \cos \beta_2 + B_3 \cos \beta_3)^2 + (B_2 \sin \beta_2 + B_3 \sin \beta_3)^2
$$
  
\n
$$
\dot{E}_2 = \dot{E}_1 - \dot{E}_{v\,b}
$$
  
\n
$$
E_2 = V E_1^2 + E_{v\,b}^2 - 2 E_1 E_{v\,b} \cos \psi_2
$$
  
\n
$$
E_2 = V E_1^2 + E_{v\,b}^2 - 2 E_1 E_{v\,b} \cos \psi_2
$$

(siehe auch Fig.  $26$ ).

Der Phasenverschiebungswinkel  $\psi_2$  in der letzten Gleichung ermittelt sich aus der letzten Gleichung für  $\dot{E}_{v}$  zu:

$$
\psi_2 = \arctg \frac{B_2 \sin \beta_2 + B_3 \sin \beta_3}{B_2 \cos \beta_2 + B_3 \cos \beta_3}.
$$

**Fig.** 26.

36

Fall 8. An eine mit verteilter Selbstinduktion behaftete Fernleitung ist ein Transformator mit induktiver Belastung angeschlossen. Der Fall ist in Fig. 27 schematisch dargestellt. Es sind die Strom- und Spannungsverhältnisse primär und sekundärseitig zu untersuchen.

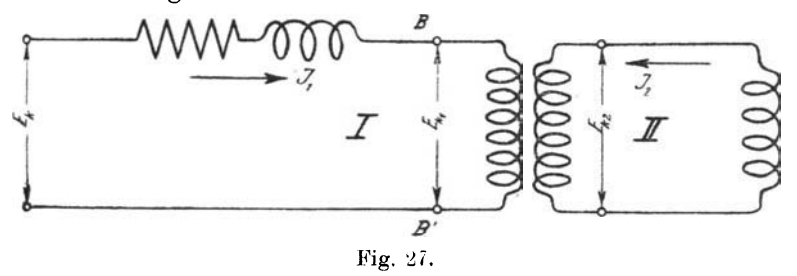

Wie leicht nachweisbar ist, können die beiden magnetisch verketteten Stromkreise I und II (Fig. 27) auf den in Fig. 28 dargestellten Ersatz-Strom zurückgeführt werden. Dabei ist  $\overrightarrow{Z}_1$ , das Symbol für die Streuimpedanz der Primärwicklung. " Sekundärwicklung,  $Z_{2}$  $\ddot{\phantom{0}}$  $\overset{\cdot}{Z}_{2\,a}$ Impedanz des äußeren sek. Stromkreises, Erregeradmittanz des Primärkreises,  $y_m$ Admittanz des ganzen Sekundärkreises.  $y_{2}$ 

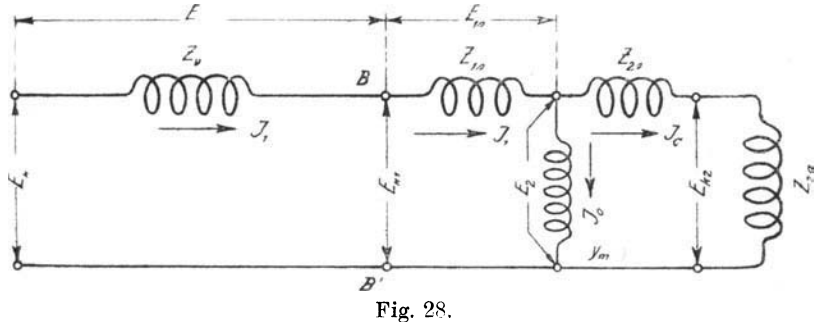

Der in Fig. 28 dargestellte Ersatzstromkreis für den Transformator ist nun, wie man ohne weiteres erkennt, identisch mit dem Stromkreise der Fig. 14 unter Fall 4. Der Gang der Rechnung für die Strom- und Spannungsverhältnisse des vorliegenden Ersatzstromkreises ist also derselbe wie bei jenem Stromkreise unter Fall 4. Für den Ersatzstromkreis, vom Punkte B ab gerechnet, setzen wir also, das Übersetzungsverhältnis des Transformators zunächst gleich eins angenommen, an wie in Fall 4:

$$
\dot{E}_{k1} = \dot{E}_{1s} + \dot{E}_{2} = \dot{J}_{1}(\dot{Z}_{1s} + \dot{Z}_{k}) = \dot{J}_{1}\dot{Z}_{t} = \dot{J}_{1}\left(\dot{Z}_{1s} + \frac{1}{\dot{y}_{k}}\right)
$$
\n
$$
\dot{E}_{k1} = \dot{J}_{1}\left(\dot{Z}_{1s} + \frac{1}{\dot{y}_{2} + \dot{y}_{m}}\right) = \dot{J}_{1}\left(\frac{1 + \dot{Z}_{1s}\dot{y}_{2} + \dot{Z}_{1s}\dot{y}_{m}}{\dot{y}_{2} + \dot{y}_{m}}\right).
$$

Sind die primären und die sekundären Windungszahlen verschieden, was meist der Fall ist, dann führt man die elektrischen Größen der Sekundärwicklung auf die primäre Windungszahl wie folgt zurück<sup>1</sup>):

$$
\frac{E_{2\text{pr}}}{E_2} = \frac{w_1}{w_2}; \quad E_{2\text{pr}} = \frac{w_1}{w_2} E_2 = k \cdot E_2 ;
$$
\n
$$
\frac{J_{2\text{pr}}}{J_2} = \frac{w_2}{w_1}; \quad J_{2\text{pr}} = \frac{w_2}{w_1} J_2 = \frac{1}{k} J_2 .
$$
\n
$$
\frac{E_{2\text{pr}}}{J_{2\text{pr}}} = r_{2\text{pr}} = \frac{w_1 \cdot w_1}{w_2 \cdot w_2 J_2} = \left(\frac{w_1}{w_2}\right)^2 r_2 = k^2 r_2 ;
$$
\n
$$
x_{2\text{pr}} = k^2 x_2 \quad \text{und} \quad Z_{2\text{pr}} = k^2 Z_2 .
$$
\n
$$
y = \frac{1}{Z}
$$
\n(8.1)

Da

$$
y_{2\,\text{pr}} = \frac{1}{k^2 \, Z_{2}} = \frac{y_{2}}{k^2}
$$

<sup>1</sup>) Es sind natürlich alle sekundären Werte, die in einer Gleichung vorkommen, zu reduzieren.

<sup>2</sup>) Streng genommen ist für das Verhältnis zwischen Sekundärund Primärstrom wegen der Streuung des Transformators zu schreiben:

$$
\frac{J_1}{J_2} = \varkappa \, \frac{w_2}{w_1}
$$

wo x der Kupplungsfaktor ist. Dieser bringt zahlenmäßig zum Ausdruck, wie stark die Kupplung zwischen den beiden magnetisch verketteten Stromkreisen I u. II der Fig. 27 ist. Nach Prof. Dr. Benischke liegt der Wert von z bei normalen Transformatoren zwischen 0,99 und 1. Auch bei Stromtransformatoren für Meßzwecke soll x zwischen den angegebenen Werten liegen. Für die Bedürfnisse der Praxis genügt es also, das Übersetzungsverhältnis normaler Transformatoren als durch

$$
\frac{J_1}{J_2}=\frac{w_2}{w_1}=\frac{1}{k}
$$

bestimmt anzusehen.

Führt man in die letzte Gleichung für  $E_{k_1}$  die auf die primäre Windungszahl reduzierten sekundären Größen ein, so geht diese Gleichung über in:

$$
J_{1} \!=\! E_{_{k1}} \frac{\frac{y_{_{2}}}{k^{2}}\!+\!y_{_{m}}}{1\!+\!z_{_{1}}^{\phantom{z}}\!{\,}j_{_{m}}\!+\!z_{_{1}}^{\phantom{z}}\!{\,}j_{_{k}}^{\phantom{z}}\!}.
$$

Dies ist dieselbe Gleichung wie sie Steinmetz auf anderem Wege für den vorliegenden Fall entwickelt hat.

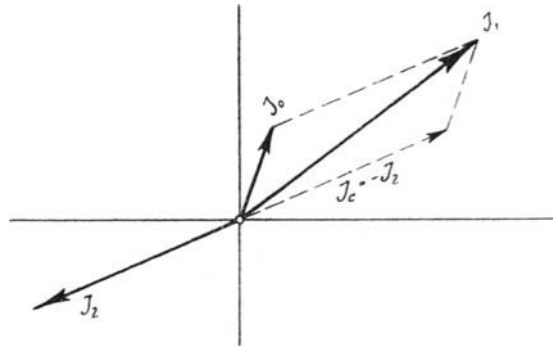

Fig. 29.

Zur weiteren Entwicklung des Ansatzes  $\dot{E}_{k1} = \dot{J}_1 \left( \dot{Z}_{1s} + \frac{1}{\dot{u}_1} \right)$ benutzen wir nun denselben Weg, den wir unter Fall 4 für die Weiterbildung desselben Ansatzes eingeschlagen haben. Darnach war für den symbolischen Ausdruck  $\frac{1}{i\hbar}$  die komplexe Form  $(r_k - jx_k)$  zu suchen, um sie mit dem komplexen Ausdruck für  $Z_{1,t}$  zusammensetzen zu können. Unter Berücksichtigung des Transformatorübersetzungsverhältnisses (also der Hilfsgleichungen  $(a_8)$ ) ergibt sich zunächst für  $\frac{1}{y_k}$ :  $\frac{1}{y_k} = \frac{1}{\frac{y_2}{k^3} + y_m} = \frac{k^2}{y_2 + y_m k^2} = \frac{k^2}{(g_2 + j b_2) + (g_m + j b_m) k^2}$ 

$$
\frac{1}{y_k} = \frac{k^2}{(g_2 + k^2 g_m) + j(b_2 + k^2 b_m)};
$$

Praktische Anwendung.

$$
k^{3} g_{m} = g'_{m} \text{ und } k^{2} b_{m} = b'_{m}.
$$

$$
\frac{k^{2}}{(g_{2} + g'_{m}) + j(b_{2} + b'_{m})} = \frac{k^{3}}{g_{k} + j b_{k}}; \quad \dots \quad (b_{s})
$$

$$
\frac{1}{y_{k}} = \dot{Z} = \frac{k^{3} g_{k}}{g_{k}^{3} + b_{k}^{3}} - j \frac{k^{3} b_{k}}{g_{k}^{3} + b_{k}^{3}} = k^{3} (r_{k} - j x_{k}).
$$

Dies in den Ansatz für  $E_{k_1}$  eingesetzt, gibt:

$$
\dot{E}_{k1} = \dot{J}_1 \dot{Z}_t = \dot{J}_1 \left\{ (r_{1s} - j x_{1s}) + (r_k - j x_k) k^2 \right\} \n\dot{E}_{k1} = \dot{J}_1 \left\{ (r_{1s} + k^2 r_k) - j (x_{1s} + k^3 x_k) \right\} \nE_{k1} = J_1 \sqrt{\left( r_{1s} + \frac{k^3 g_k}{g_k^2 + b_k^2} \right)^2 + \left( x_{1s} + \frac{k^3 b_k}{g_k^2 + b_k^2} \right)^2}.
$$

In die letzte Gleichung die Werte für  $g_k$  und  $b_k$  gemäß Gl. (b<sub>s</sub>), nämlich für  $g_k = g_2 + g'_m = g_2 + k^2_s g_m$ 

und für

$$
b_k = b_2 + b'_m = b_2 + k^2 b_m,
$$

eingesetzt, gibt:

$$
E_{k1} = J_1 \sqrt{\left\{r_{1s} + \frac{k^2 (g_2 + k^2 g_m)}{(g_2 + k^2 g_m)^2 + (b_2 + k^2 b_m)^2}\right\}^2 + \left\{x_{1s} + \frac{k^2 (b_2 + k^2 b_m)}{(g_2 + k^2 g_m)^2 + (b_2 + k^2 b_m)^2}\right\}^2};
$$

für  $g_2$  und  $b_2$  die Werte unter Abschnitt III eingesetzt ergibt:

$$
E_{k1} = J_1 \sqrt{\left\{r_{1s} + \frac{k^2 \left(\frac{r_2}{r_2^2 + x_3^2} + k^2 g_m\right)}{\left(\frac{r_2}{r_2^2 + x_3^2} + k^2 g_m\right)^2 + \left(\frac{x_2}{r_2^2 + x_3^2} + k^2 b_m\right)^2}\right\}^2}
$$

$$
+ \left\{x_{1s} + \frac{k^2 \left(\frac{x_2}{r_2^2 + x_3^2} + k^2 b_m\right)}{\left(\frac{r_2}{r_2^2 + x_3^2} + k^2 g_m\right)^2 + \left(\frac{x_2}{r_2^2 + x_3^2} + k^2 b_m\right)^2}\right\}^2.
$$

40

Nach geringfügiger Umformung ergibt sich weiter:

$$
E_{k1} = J_1 \sqrt{\left\{r_{1s} + \frac{k^2 \left\{r_2^2 + x_2^2\right\} \left\{r_2 + k^2 g_m \left(r_2^2 + x_2^2\right)\right\}}{(r_2 + k^2 g_m \left(r_2^2 + x_2^2\right))^2 + (x_2 + k^2 b_m \left(r_2^2 + x_2^2\right))^2}\right\}^2}
$$

$$
+ \left\{x_{1s} + \frac{k_2 \left\{r_2^2 + x_2^2\right\} \left\{x_2 + k^2 b_m \left(r_2^2 + x_2^2\right)\right\}}{(r_2 + k^2 g_m \left(r_2^2 + x_2^2\right))^2 + (x_2 + k^2 b_m \left(r_2^2 + x_2^2\right))^2}\right\}^2.
$$

Schließlich für  $r = w$  und  $x = \omega L$  gesetzt, gibt für die durch den ganzen Stromkreis hindurchgetriebene Stromstärke

$$
J_1 = \frac{E_{k1}}{\sqrt{\left\{w_{1s} + \frac{k^2 \left\{w_2^2 + \omega^2 L_2^2\right\} \left\{w_2 + k^2 g_m \left(w_2^2 + \omega^2 L_2^2\right)\right\}}{w_2 + k^2 g_m \left(w_2^2 + \omega^2 L_2^2\right)\right\}^2 + \left\{\omega L_{1s} + \frac{k^2 \left\{w_2^2 + \omega^2 L_2^2\right\} \left\{\omega L_2 + k^2 b_m \left(w_2^2 + \omega^2 L_2^2\right)\right\}}{w_2 + k^2 g_m \left(w_2^2 + \omega^2 L_2^2\right) \left\{\omega L_2 + k^2 b_m \left(w_2^2 + \omega^2 L_2^2\right)\right\}}\right\}^2 + \left\{\omega L_{1s} + \frac{k^2 \left\{w_2^2 + \omega^2 L_2^2\right\} \left\{\omega L_2 + k^2 b_m \left(w_2^2 + \omega^2 L_2^2\right)\right\}}{w_2 + k^2 g_m \left(w_2^2 + \omega^2 L_2^2\right)\right\}^2 + \left(\omega L_2 + k^2 b_m \left(w_2^2 + \omega^2 L_2^2\right)\right)^2}.
$$

Faßt man  $(w_2^2 + \omega^2 L_2^2)$  zusammen zu  $W_2$ , so vereinfacht sich die letzte Gleichung um eine Kleinigkeit.

Die Werte  $g_m$  (Erregerkonduktanz) und  $b_m$  (Erregersuszeptanz) ermitteln sich nach Arnold, Band 1, aus den Eisenverlusten des Transformators zu :

$$
k \cdot E_2 \cdot k \cdot E_2 \cdot g_m = k \cdot E_2 \cdot J_n = W
$$

$$
g_m = \frac{W}{(k E_2)^2}
$$

 $W =$  Eisenverluste in Watt.

 $E_{2\text{ or }}$  ist noch unbekannt. Für die Bedürfnisse der Praxis genügt es, an Stelle von  $E_2 \cdot k$  entweder  $E_{k1}$  oder  $k E_{k2}$  zu setzen. Die Abweichung vom genauen Werte für  $g_m$  ist dabei in heiden Fällen äußerst minimal. Es ist also sehr angenähert:

$$
g_{\mathbf{m}} = \sim \frac{W}{E_{k1}^2} = \sim \frac{W}{(k E_{k2})^2}; \quad J_n = \sim \frac{W}{E_{k1}}
$$
  

$$
b_{\mathbf{m}} = \sim \frac{J_s}{E_{k1}}; \quad J_s = \sqrt{J_0^2 - J_n^2}; \quad J_0 = \sim \frac{W}{E_{k1} \cos \varphi_0}
$$

 $J_{\bullet}$  = wattlose Komponente des Leerlaufstromes  $J_{0}$  gemäß Fig. 29a.

$$
a_0 = \operatorname{arc} \operatorname{tg} \frac{g_m}{b_m}
$$
  

$$
\varphi_0 = 90^0 - a_0.
$$

Hierin ist  $\alpha_0$  der Eisenverlustwinkel und  $\varphi_0$  der Phasenverschiebungswinkel zwischen Leerlaufstrom  $J_0$  und EMK  $E_2$ , bei Belastung des Transformators (siehe auch Fig. 29a).

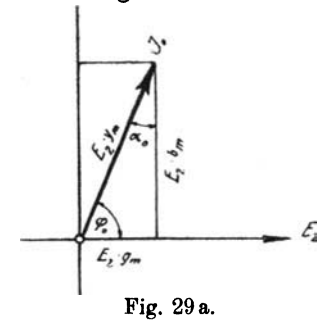

Die Eisenverluste W können für normale Transformatoren, die hier nur in Betracht kommen, jeweils aus der Preisliste für Transformatoren entnommen werden. Es ist somit, bevor der Gang der Rechnung fortgesetzt wird, zunächst aus den Sekundärgrößen durch Überschlagsrechnung eine listenmäßige Transformatorengröße zu bestimmen.

Bestimmung der Teilspannung  $E_{2\text{pr}}$  = (EMK  $kE_{3}$  = EMK  $E_{1}$ ) des Ersatzstromkreises.

Die Teilspannung  $E_a$  des Ersatzstromkreises, die identisch mit der EMK  $(kE_2)$  des Transformators ist, ergibt sich in Ubereinstimmung mit Fig. 28 aus:

$$
\begin{aligned} \dot{E}_{2\,\text{pr}}&=J_1\left(r_k-jx_k\right)\cdot k^2;\quad \dot{E}_{2\,\text{pr}}=-\,k\cdot\dot{E_2}\,.\\ E_{2\,\text{pr}}&=J_1\sqrt{\Big\{\frac{k^2\cdot W_2\left\{w_2+k^2\,g_mW_2\right\}}{(w_2+k^2g_mW_2)^2+(\omega\,L_2+k^2b_mW_2)^2}\Big\}^2} \\ &+\Big\{\frac{k^2\,W_2\left\{\,\omega\,L_2+k^2b_mW_3\right\}}{(w_2+k^2g_mW_2)^2+(\omega L_2+k^2\,b_mW_2)^2}\Big\}^2, \end{aligned}
$$

wobei wieder  $(w_2^2 + \omega^2 L_2^2) = W_2$  ist.

 $E_{2\text{ pr}}$  ergibt sich einfacher noch aus:

$$
{{{\dot{E}}}_{2\text{pr}}}\text{ = }{{\dot{E}}_{k\,1}}\text{ - }{{\dot{E}}_{1\,s}}\text{ = }{{\dot{E}}_{k\,1}}\text{ - }{{\dot{J}}_{1}}\left( {{r}_{1\,s}}\text{ - }j{{x}_{1\,s}} \right).
$$

Graphisch erfolgt diese Subtraktion nach Fig. 30. Daraus ergibt sich diese Spannung  $E_{2\text{ pr}}$  zu:

$$
E_{2\text{pr}} = \sqrt{E_{1s}^2 + E_{k1}^2 - 2E_{1s} \cdot E_{k1} \cos \psi_1};
$$
  
\n
$$
\psi_1 = \varphi_{1s} - \varphi_{k1}^2),
$$
  
\n
$$
E_{1s} = J_1 \sqrt{w_{1s}^2 + \omega^2 L_{1s}^2},
$$
  
\n
$$
\varphi_{1s} = \arctg \frac{\omega L_{1s}}{w_{1s}}.
$$

darin ist:

und

<sup>1</sup>) Die Ermittlung von  $\varphi_{k_1}$  erfolgt weiter hinten.

Fernleitung mit angeschlossenem Transformator.

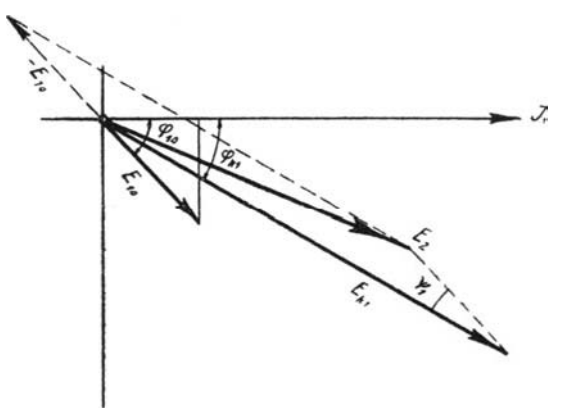

Fig. 30.

Bestimmung der Zweigströme  $J_0$  und  $J_c\left(J_c=-\frac{J_2}{k}\right)$ .

Um die Zweigströme  $J_0$  und  $J_c$  des Ersatzstromkreises zu erhalten, setzen wir in symbolischer Schreibweise an:

$$
\dot{E}_{2\text{pr}}\dot{y}_k = \dot{J}_0 + \dot{J}_c = \dot{E}_{2\text{pr}}\dot{y}_m + \dot{E}_{2\text{pr}}\dot{y}_c,
$$
\n
$$
\dot{J}_0 = \dot{E}_{2\text{pr}}\dot{y}_m = \dot{E}_{2\text{pr}}(g_m + jb_m),
$$
\n
$$
\dot{J}_0 = E_{2\text{pr}}\sqrt{g_m^2 + b_m^2},
$$
\n
$$
\dot{J}_c = \dot{E}_{2\text{pr}}\cdot\dot{y}_c = \dot{E}_{2\text{pr}}(g_c + jb_c),
$$
\n
$$
\dot{J}_c = -\frac{\dot{J}_2}{k}; \quad \dot{y}_c = \frac{\dot{y}_2}{k^2},
$$
\n
$$
\dot{J}_c = \frac{E_{2\text{pr}}}{k^2}(g_a + jb_2) = \frac{\dot{E}_{2\text{pr}}}{k^2}\left\{\frac{r_2}{r_2^2 + x_2^2} + j\frac{x_2}{r_2^2 + x_2^2}\right\}.
$$

Gemäß Fig. 28 ist

 $r_{\scriptscriptstyle 2} \! = \! r_{\scriptscriptstyle 2\,s} \! + \! r_{\scriptscriptstyle 2\,a} \quad \text{und} \quad x_{\scriptscriptstyle 2} \! = \! x_{\scriptscriptstyle 2\,s} \! + \! \, x_{\scriptscriptstyle 2\,a} \,,$ 

dies in die letzte Gleichung für  $J_c$  eingesetzt und in reellen Werten ausgedrückt, gibt bei gleichzeitiger geringfügiger Umformung

$$
J_{\rm c} \! = \! \frac{E_{2\,{\rm pr}}}{k^2} \frac{\mathcal{V}\left(w_{2\,s} + w_{2\,a}\right)^{\!2} \! + \! (\omega \, L_{2\,s} + \omega \, L_{2\,a})^{\!2}}{(w_{2\,s} + w_{2\,a})^2 \! + \! (\omega \, L_{2\,s} + \omega \, L_{2\,a})^2}
$$

Die reduzierte sekundäre Klemmenspannung  $kE_{k_2}$  des

Transformators oder, was dasselbe ist, die Teilspannung  $E_{k^2}$  pr des Ersatzstromkreises ist dann:

$$
\begin{aligned} E_{k\,2\,\mathrm{pr}} & = J_c k^2 \, (r_{2\,a} \!-\! j x_{2\,a})\,, \\ E_{k\,2\,\mathrm{pr}} & = J_c k^2 \, \sqrt{r_{2\,a}^2 + x_{2\,a}^2} = J_c k^2 \, \sqrt{w_{2\,a}^2 + \omega^2 L_{2\,a}^2}\,, \\ E_{k\,2\,\mathrm{pr}} & = -\, k \, E_{k\,a}\,. \end{aligned}
$$

Bestimmung der Phasenverschiebungen.

Die Phasenverschiebung zwischen dem Sekundärstrom  $J_e(J_2)$ und der Teilspannung  $E_{k^2 \text{pr}}(E_{k^2})$  ermittelt sich zu:

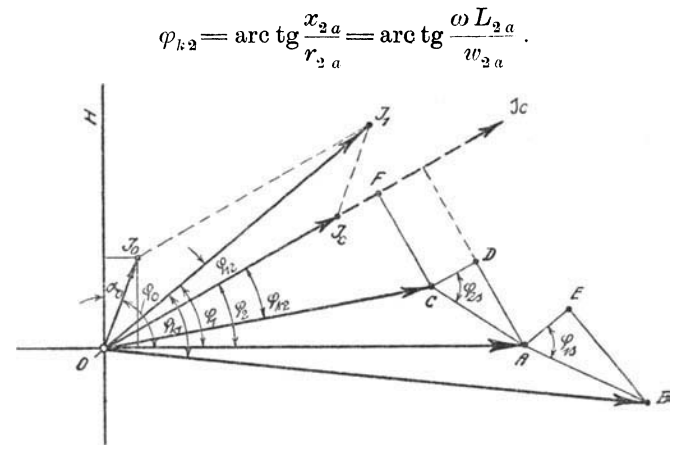

Fig. 31.

Die Phasenverschiebung zwischen der Teilspannung  $E_{2 \text{ pr}}(E_{2})$ und dem Sekundärstrom  $J_c(J_2)$  ermittelt sich aus Fig. 31 und der letzten Formel für  $J_c$  zu:

$$
\varphi_{2}=\mathop{\rm arc}\nolimits\mathop{\rm tg}\nolimits\frac{x_{2}}{r_{2}}=\mathop{\rm arc}\nolimits\mathop{\rm tg}\nolimits\frac{\omega(L_{2s}+L_{2s})}{w_{2s}+w_{2s}}.
$$

Die Phasenverschiebung zwischen Teilspannung E<sub>2spr</sub> (Streuspannung  $E_{2s}$  und dem Sekundärstrome  $J_{c}(J_{2})$  ermittelt sich aus Fig. 31 und aus der Gleichung für  $E_{2spr}$ :

$$
\begin{aligned} \dot{E}_{2\,s\,\text{pr}} &= \dot{J}_c (r_{2\,s} - j x_{2\,s}) k^2 \\ &\cdot \\ \dot{\varphi}_{2\,s} &= \text{arc\,tg} \frac{\omega \, L_{2\,s}}{w_{2\,s}} \,. \end{aligned}
$$

zu

Für die Phasenverschiebung zwischen der primären Klemmenspannung  $E_{k_1}$  und dem Primärstrom  $J_1$  ergibt sich aus der letzten Gleichung für  $E_{n,1}$  und der weiteren Umformung derselben :

$$
\begin{aligned} \mathop{\rm{tg}}\nolimits\varphi_{k\,1}=&\,\frac{\omega L_{1\,s}\left\{(w_2+k^2g_mW_2)^2+(\omega L_2+k^2b_mW_2)^2\right\}}{w_{1\,s}\left\{w_2+k^2g_mW_2\right\}^2+(\omega L_2+k^2b_mW_2)^2\right\}}{\qquad+\,k^2W_2\left(\omega L_2+k^2b_mW_2\right)}\\&\,\frac{\qquad+\,k^2W_2\left(\omega L_2+k^2g_mW_2\right)}{\left(w_2+k^2g_mW_2\right)}.\end{aligned}
$$

Für die Phasenverschiebung zwischen der Teilspannung  $E_{2\text{nr}}$ oder, was dasselbe ist, der EMK  $E_1$  und dem Primärstrom  $J_1$ ergibt sich aus der letzten Gleichung für  $E_{2\text{pr}}(E_i)$  und der weiteren Umformung derselben :

$$
\operatorname{tg} \varphi_1 \hspace{-2pt} = \hspace{-2pt} \frac{(\omega L_{\scriptscriptstyle 2} \hspace{-2pt} + \hspace{-2pt} k^{\scriptscriptstyle 2} \hspace{-2pt} \cdot \hspace{-2pt} b_m W_{\scriptscriptstyle 2}}{(\hspace{-2pt} w_{\scriptscriptstyle 2} \hspace{-2pt} + \hspace{-2pt} k^{\scriptscriptstyle 2} \cdot \hspace{-2pt} g_m W_{\scriptscriptstyle 2})}.
$$

Fig.31 zeigt das Spannungsdiagramm für den in Fig. 28 wiedergegebenen Ersatzstromkreis. In dem Spannungsdiagramm Fig. 31 ist:

- *OA* Teilspannung  $E_a$  (EMK  $E_i = EMK kE_a$ ).
- OB Klemmenspannung  $E_{k_1}$  der Primärwicklung.
- AB gesamter Spannungsabfall  $E_{1s}$  in der Primärwicklung, Streuimpedanzspannung derselben.
- *EB* induktiver Spannungsabfall  $E_{s1}$  in der Primärwicklung, Streureaktanzspannung derselben.
- *AE* Ohmscher Spannungsabfall  $E_{1\mu}$  in der Primärwicklung.
- OC Klemmenspannung  $E_{k2}$  ( $E_{k2\,\text{pr}}$ ) der Sekundärwicklung.
- *CA* gesamter Spannungsabfall  $E_{2s}$  ( $E_{2spr}$ ) in der Sekundärwicklung, Streuimpedanzspannung derselben.
- *DA* induktiver Spannungsabfall  $E_{s2}$  ( $E_{s2\text{ pr}}$ ) in der Sekundärwicklung, Streureaktanzspannung derselben.
- *CD* Ohmscher Spannungsabfall *E2w (E2w p r)* in der Sekundärwicklung.
- $OF$  Resistanzspannung  $E_{2w_a}$  ( $E_{2w_apr}$ ) des äußeren sekundären Stromkreises.
- *FC* Reaktanzspannung  $E_{2s_a}$  ( $E_{2s_a}$  pr) des äußeren sekundären Stromkreises.
- $OJ_1$  Primärstrom  $J_1$ ;  $OJ_2$  Sekundärstrom  $J_c$  ( $J_{2\text{ pr}}$ ).
- $OJ_0$  Leerlaufstrom  $J_0$ .

Die Phasenverschiebung zwischen dem Primärstrom J, und dem (reduzierten) Sekundärstrom  $J_c(J_{2\text{pr}})$  ist

$$
\varphi_{12} = \varphi_1 - \varphi_2,
$$

wobei  $\varphi_1$  und  $\varphi_2$  aus den für sie auf Seite 44 u. 45 aufgestellten Gleichungen bestimmbar sind.

#### Übergang vom Diagramm des Ersatzstromkreises auf das Transformatorendiagramm.

Gemäß Fig. 29 ist  $J_c = -J_a \left( J_{2 \text{ pr}} = -\frac{J_a}{k} \right)$ , der Sekundär-

strom  $J<sub>2</sub>$  ist um 180<sup>0</sup> gegen  $J<sub>c</sub>$  verschoben. Die Phasenverschiebung zwischen dem Primärstrom  $J_1$  und dem Sekundärstrom  $J_2\left(\frac{J_2}{k}\right)$  ist mithin:

$$
\chi = 180^{\rm o} - \varphi_{12}.
$$

Anmerkung. Prof. Dr. Benischke gibt in seinem Werke "Die wissenschaftlichen Grundlagen der Elektrotechnik" für die Phasenverschiebung zwischen Primärstrom und Sekundärstrom eine andere Formel an. nämlich:

$$
\mathop{\rm tg}\nolimits \chi = -\frac{w_{\scriptscriptstyle 2}}{\omega L_{\scriptscriptstyle 2}} = -\frac{w_{\scriptscriptstyle 2} {\scriptscriptstyle i} + w_{\scriptscriptstyle 2} {\scriptscriptstyle a}}{\omega L_{\scriptscriptstyle 2} {\scriptscriptstyle i} + \omega L_{\scriptscriptstyle 2} {\scriptscriptstyle a}}.
$$

Hierin besteht die Reaktanz  $\omega L_{2i}$  aus der dem sekundären Streufelde entsprechenden Reaktanz  $\omega L_{2s}$  und der dem fiktiven Felde  $Z_{2f}$ entsprechenden Reaktanz  $\omega L_{2f}$ .

Da in vorliegender Arbeit fiktive Größen nicht eingeführt sind, ergibt sich für tg z ein anderer Ausdruck als dort. Beide Ausdrücke führen zu dem gleichen Resultat.

Es gilt für die auf primär reduzierten Sekundärgrößen weiter:

$$
E_{2\text{pr}} = + E_1 = -kE_2
$$
  
\n
$$
E_{k2\text{pr}} = -kE_{k2}; \quad E_{2\text{spr}} = -kE_2, \text{ usw.}
$$

Alle auf primär reduzierten Sekundärgrößen des Diagramms für den Ersatz-Stromkreis sind somit, um das Transformatoren-Diagramm zu erhalten, um 180<sup>0</sup> gedreht zu denken. Auf diese Weise entsteht bei gleichzeitigem kurzen Rückblick auf den bisherigen Rechnungsgang des vorliegenden Falles ein außerordentlich klares Bild von dem endgültigen Diagramm des Transformators (Fig. 32).

Nachdem der Zusammenhang der. Verhältnisse für den in Fig. 27 schematisch wiedergegebenen Fall vom Punkte *B,* dem Ende der Fernleitung ab in außerordentlich übersichtlicher Weise klargelegt ist, bleibt noch übrig, die Spannung am Anfange der Fernleitung zu bestimmen. Diese Spannung  $E<sub>r</sub>$  ist gleichzeitig diejenige Spannung, die an den Klemmen der Wechselstrommaschine für den skizzierten Stromkreis herrschen muß.

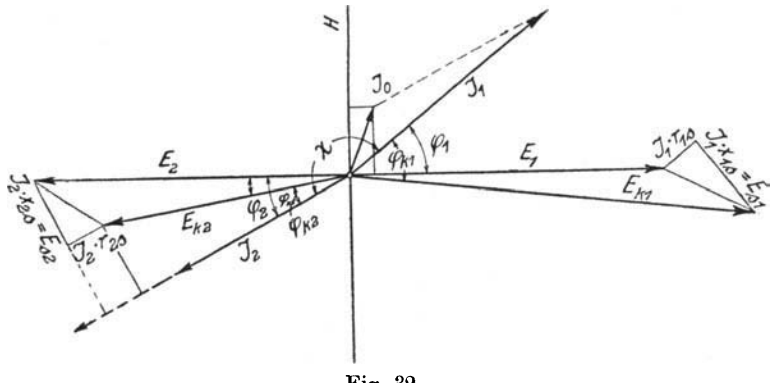

Fig. 32.

 $E_k$  ergibt sich aus der Spannung  $E_{k1}$  am Ende der Fernleitung und dem Spannungsverluste  $E_v$  in derselben:

$$
\dot{E}_k = \dot{E}_{k1} + \dot{E}_v
$$
  
Darin ist 
$$
E_k = \sqrt{{E_{k1}}^2 + {E_v}^2 + 2 E_{k1} \cdot E_v \cdot \cos \psi_2}
$$

$$
\psi_2 = a_v - \varphi_{k1}
$$
  

$$
a_v = \arctan \frac{x_v}{r_v} = \arctan \frac{\omega L_v}{w_v}
$$

 $\dot{E}_r = \dot{J}_1 (r_r - jx_r)$ .

aus:

Fall 9. An die Primärklemmen des Transformators oder, was dasseleb ist, an die Punkte 
$$
BB'
$$
 des Ersatzstromkreises des vorigen Falles verde jetzt der Wirkwiderstand (die Resistanz)  $R = W$ angeschlossen. Dann teilt sich der Leitungsstrom  $J_1$  in die beiden Zweigström  $J_R$  und  $J_t$ . Der Zweigstrom  $J_R$  fileßt dabei durch den Wirkwiderstand  $R$ , und der

Zweigstrom  $J_t$  nimmt seinen Weg durch die totale Impedanz  $Z_t$  des Transformators.

Die totale primäre Impedanz (der totale Scheinwiderstand) des Transformators ist, symbolisch geschrieben:

$$
\dot{Z}_t = \dot{Z}_{1s} + \dot{Z}_k = \dot{Z}_{1s} + \frac{1}{\dot{y}_2 + \dot{y}_m} = \dot{Z}_{1s} + \frac{1}{\frac{1}{\dot{Z}_2} + \dot{y}_m},
$$

worin

$$
y_2' = \frac{y_2}{k_2} \quad \text{und} \quad \dot{Z}_2' = \dot{Z}_2 \cdot k^2 = (\dot{Z}_2 + \dot{Z}_2)_a k^2.
$$

Gemäß der Weiterbildung des Ansatzes für  $Z_k = Z$  auf Seite 39 ist

$$
\tilde{Z}_{t} = \{(r_{1s} - jx_{1s}) + (r_{k} - jx_{k})k^{2}\}\
$$
\n
$$
r_{k} = \frac{g_{k}}{g_{k}^{2} + b_{k}^{2}} = \frac{g_{2} + k^{2} \cdot g_{m}}{(g_{2} + k^{2} \cdot g_{m})^{2} + (b_{2} + k^{2} \cdot b_{m})^{2}}
$$
\n
$$
x_{k} = \frac{b_{k}}{g_{k}^{2} + b_{k}^{2}} = \frac{b_{2} + k^{2} \cdot b_{m}}{(g_{2} + k^{2} \cdot g_{m})^{2} + (b_{2} + k^{2} \cdot b_{m})^{2}}.
$$

Der Leitungsstrom  $J$  ist nun:

$$
\dot{J} = \dot{J}_R + \dot{J}_t = \dot{E}_{k1}^{\'} g_R + \dot{E}_{k1}^{\'} (g_t + jb_t)
$$

$$
\dot{J}_R + \dot{J}_t = \dot{E}_{k1}^{\'} y_R + \dot{E}_{k1}^{\'} y_t
$$

$$
\dot{y}_t = \frac{1}{\dot{Z}_t} = \frac{1}{(r_{1s} + k^2 r_k) - j(x_{1s} + k^2 x_k)} = \frac{1}{R_t - j\chi_t},
$$

wenn

$$
r_{1s} + k^2 r_k = R_t
$$
 und  $x_{1s} + k^2 x_k = \chi_t$ 

ist.

$$
\dot{y}_t = \frac{R_t}{R_t^2 + \chi_t^2} + j\frac{\chi_t}{R_t^2 + \chi_t^2} = g_t + jb_t.
$$

Daraus und aus der letzten Gleichung für  $\vec{J}$ ergibt sich der Zweigstrom  $J_R$  zu

$$
J_R = E_{k1}^{\prime} g_2 = E_{k1}^{\prime} \frac{1}{R} = \frac{E_{k1}^{\prime}}{W},
$$

und der Zweigstrom  $J_t$  findet sich zu

$$
J_{t} = \frac{E_{k}^{'1}}{\sqrt{\overline{\{w_{1,s} + k^{2}w_{k}\}^{2} + \{ \omega L_{1,s} + k^{2} \omega L_{k}\}^{2}}}}.
$$

48

 $J_t$  wird als gegeben betrachtet, dann ist

$$
{E}_{k\,1} = J_t \sqrt{\{w_{1\,s} + k^2 w_{k}\}^2 + \{ \omega \, L_{1\,s} + k^2 \omega \, L \}^2} \, .
$$

Es ist weiter:

$$
\begin{split} \dot{J} &= \dot{J}_R + \dot{J}_t = \dot{E}_k \left\{ \frac{1}{R} + \frac{R_t}{R_t^2 + \chi_t^2} + j \frac{\chi_t}{R_t^2 + \chi_t^2} \right\} \\ &= \dot{E}_{k,1} \left\{ \frac{(R_t^2 + x_t^2) + R_t R}{R(R_t^2 + \chi_t^2)} + j \frac{\chi_t}{R_t^2 + \chi_t^2} \right\}. \end{split}
$$

in reellen Werten ausgedrückt und geringfügig umgeformt, gibt:

$$
J = \frac{E_{k,1}' \sqrt{\{R_t^2 + \chi_t^2 + R_t \cdot R\}^2 + R^2 \chi_t^2}}{\{R(R_t^2 + \chi_t^2)\}}
$$

Darin ist:

 $\omega$ 

$$
R = W
$$
  
\n
$$
R_t = w_{1s} + k^3 w_k
$$
  
\n
$$
w_k = r_k = \frac{g_3 + k^2 \cdot g_m}{(g_2 + k^3 \cdot g_m)^3 + (b_3 + k^3 b_m)^2};
$$

die Werte für  $g_2$  und  $b_2$  eingesetzt, gibt

$$
w_k \!=\! \frac{\{w_2 + k^2 \cdot g_m(w_2^2 + \omega^2 L_2^2)\}\{w_2^2 + \omega^2 L_2^2\}}{\{w_2 + k^2 \cdot g_m(w_2^2 + \omega^2 L_2^2)\}^2 + \{\omega L_2 + k^2 \cdot b_m(w_2^2 + \omega^2 L_2^2)\}^2}
$$
\n
$$
\chi_t \!=\! \omega L_{1s} + k^2 \omega L_k
$$
\n
$$
L_k \!=\! x_k \!=\! \frac{\{\omega L_2 + k^2 b_m(w_2^2 + \omega^2 L_2^2)\}\{w_2^2 + \omega^2 L_2^2\}}{\{w_2 + k^2 \cdot g_m(w_2^2 + \omega^2 L_2^2)\}^2 + \{\omega L_2 + k^2 \cdot b_m(w_2^2 + \omega^2 L_2^2)\}^2}
$$

 $w_3$  ist der gesamte Wirkwiderstand des Sekundärkreises,  $\omega L_2$ ist der gesamte Blindwiderstand (die gesamte Reaktanz) des Sekundärkreises des Transformators.

Die Phasenverschiebungen zwischen  $J$ ,  $J_R$ ,  $J_t$  und der Spannung  $E_{k_1}$  zwischen den Punkten  $BB'$  des Ersatzstromkreises sind aus den Ansätzen für  $J, J_R$  und  $J_t$  jeweilig leicht ermittelbar. Fig. 33 gibt das Stromdiagramm für den vorliegenden Fall 9 wieder.

Vor Anschluß des Parallelwiderstandes R fließt der ganze Leitungsstrom  $J$  durch den Zweig  $Z_t$ , also

$$
J_t = J;
$$

Ring, Symbolische Methode.

 $\overline{\mathbf{4}}$ 

bei Anschluß von  $R$  fließt durch den Stromzweig  $Z_t$  ein Strom, der kleiner als  $J$  ist. Die prozentuale Änderung des Stromes

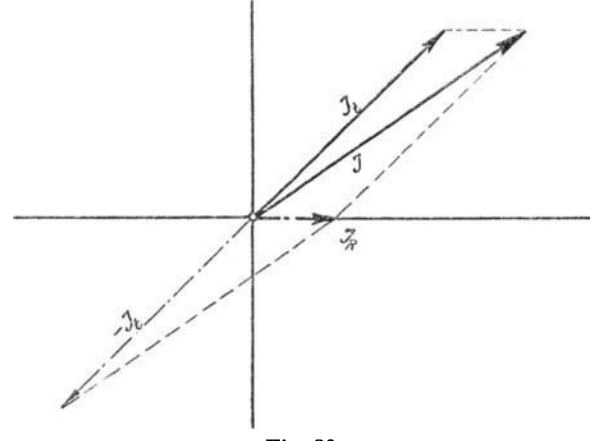

Fig. 33.

im Zweige  $Z_t$  bei Anschluß von R gegenüber dem Strome im selben Zweige vor Anschluß von R ist in Übereinstimmung mit Fig. 33:

$$
\frac{J - J_t}{J} \cdot 100 = \frac{J_R}{J} \cdot 100\frac{0}{J_0}.
$$

## IX. Anhang.

1. 
$$
j=V-1
$$
;  $j^2=-1$ ;  $-j^3=-1$ .  
\n2.  $+b^2(-1)=-b^2=+b_2$ .  
\n2. a)  $-b^2(-1) = +b^2$ .  
\n3.  $+b^2 \cdot (1-1) = b^2-b^2$ .  
\n3. a)  $-b^3 \cdot (1-1) = -b^2+b^2$ .  
\n4.  $A_1 = a_1 + jb_1 A_2 = a_2 + jb_2$ .  
\n4.  $A_1 + A_2 = a + jb = (a_1 + jb_1) + (a_2 + jb_2)$   
\n $= (a_1 + a_2) + j(b_1 + b_2)$ .  
\n $A_1 - A_2 = a + jb = (a_1 + jb_1) - (a_2 + jb_2)$   
\n $= (a_1 - a_2) + j(b - b_2)$ .  
\n5.  $A_1 = a_1 + jb_1 = A_1 (\cos \varphi_1 + j \sin \varphi_1) = A_1 e^{j\varphi_1}$ .  
\n $A_2 = a_2 + jb_2 = A_2 (\cos \varphi_2 + j \sin \varphi_2) = A_3 e^{j\varphi_2}$ .

Mathematischer Anhang.

$$
\dot{A}_1 \dot{A}_2 = a_1 a_2 - b_1 b_2 + j (a_1 b_2 + b_1 a_2)
$$
  
\noder 
$$
\dot{A}_1 \dot{A}_2 = A_1 e^{j \varphi_1} \cdot A_2 e^{j \varphi_2} = A_1 A_2{}^{j (\varphi_1 + \varphi_1)}
$$
  
\n
$$
= A_1 A_3 \{cos (\varphi_1 + \varphi_2) + j sin (\varphi_1 + \varphi_2) \}.
$$
  
\n6. 
$$
\frac{\dot{A}_1}{\dot{A}_2} = \frac{a_1 + jb_1}{a_2 + jb_2} = \frac{a_1 a_3 + b_1 b_3}{a^2 + b^2} + \frac{j (a_2 b_1 - a_1 b_2)^1}{a^2 + b^2};
$$
  
\n
$$
\frac{\dot{A}_1}{\dot{A}_2} = \frac{A_1 e^{j \varphi_1}}{A_2 e^{j \varphi_2}} = \frac{A_1}{A_2} e^{j (\varphi_1 - \varphi_2)}
$$
  
\n
$$
= \frac{A_1}{A_2} \{cos (\varphi_1 - \varphi_2) + j sin (\varphi_1 - \varphi_2) \}.
$$
  
\n7. Für  $a_1 + jb_1 = a_2 + jb_2$  gilt:  
\n $a_1 = a_2$  und  $b_1 = b_2$ .  
\nEbenso für  
\n
$$
A_1 (cos \varphi_1 + j A_1 sin \varphi_1) = A_2 (cos \varphi_2 + j sin \varphi_2)
$$
  
\noder  
\n
$$
A_1 cos \varphi_1 + j A_1 sin \varphi_1 = A_2 cos \varphi_2 + j A_2 sin \varphi_2
$$
  
\n
$$
A_1 cos \varphi_1 = A_2 cos \varphi_2
$$
  
\n
$$
\varphi_1 = \varphi_2.
$$

$$
^{\mathrm{i}})\text{ } (a_2+jb_2)(a_2-jb_2)=a_2{}^2+jb_2\,a_2-jb_2\,a_2-(j^2)b^2=a_2{}^2-(-1)b^2=a^2+b^2.
$$

- Die Wechselstromtechnik. Herausgegeben von Professor<br>Dr.-Ing. E. Arnold (Karlsruhe). In fünf Bänden. Unveränderter Dr.-Ing. E. Arnold (Karlsruhe). In fünf Bänden. Neudruck.
	- 1. Theorie der Wechselströme von J. L. la Courund O. S. nrag· stad. Zweite, vollständig umgearbeitete Auflage. Mit 591 Text-<br>figuren. Gebunden Preis M. 100.-Gebunden Preis M. 100,-.
	- 11. Die Transformatoren. Ihre Theorie, Konstruktion, Berechnung und Arbeitsweise. Von E. Arnold und J. L. la Cour. Zweite, vollständig umgearbeitete Auflage. Mit 443 Textfiguren und 6 Tafeln. (2007) Gebunden Preis  $M. 70, -$ .
	- III. Die Wicklungen der Wechselstrommaschinen. Von E. Arnold. Zweite, vollständig umgearbeitete Auflage. Mit 463 Textfiguren und 5 Tafeln.  $\qquad \qquad$  Gebunden Preis M. 64,-
	- IV. Die synchronen Wechselstrommaschinen. Generatoren, Motoren und Umformer. Ihre Theorie, Konstruktion, Berechnung und Arbeitsweise. Von E. Arnold und J. L. la Cour. Zweite, vollständig umgearbeitete Auflage. Mit 530 Textfiguren und 18 Tafeln. Gebunden Preis M. 110.-Gebunden Preis M.  $110, -$ .
	- V. Die asynchronen Wechselstrommaschinen.
		- 1. Teil: Die Induktionsmaschinen. Ihre Theorie, Berechnung, Konstruktion und Arbeitsweise. Von E. Arnold und J. L. la Cour unter Mitarbeit von A. Fraenckel. Mit 307 Text-<br>figuren und 10 Tafeln. Gebunden Preis M. 88,-Gebunden Preis M. 88,-..
		- 2. Teil: Die Wechselstromkommutatormaschinen. Ihre Theorie. Berechnung. Konstruktion und Arbeitsweise. Von Theorie, Berechnung, Konstruktion und Arbeitsweise. E. Arnold, J. L. la Cour und A. Fraenckel. Mit 400 Text-<br>figuren, 8 Tafeln. Gebunden Preis M. 88,---Gebunden Preis M. 88,--.

Die Berechnung von Gleich- und Wechselstromsystemen. Neue Gesetze über ihre Leistungsaufnahme. Von Dr.- Ing. Fr. Natalis. Mit 19 Textfiguren.

# Ankerwicklungen für Gleich- und Wechselstrom-

maschinen. Ein Lehrbuch von Professor Rudolf Richter. Mit<br>377 Textabbildungen. Gebunden Preis M. 78,-

Magnetische Ausgleichsvorgänge in elektrischen Maschinen. Von J. Biermanns, Vorsteher des Hochspannungslaboratoriums der A. E. G. Mit 123 Textfiguren. Preis M.  $17, -$ ; gebunden M.  $19, -$ .

Hierzu Teuerungszuschläge

### Aufgaben und Lösungen aus der Gleich- und Wechselstromtechnik. Ein Übungsbuch für den Unterricht an technischen Hoch- und Fachschulen, sowie zum Selbststudium. an technischen Hoch- und Fachschulen, sowie zum Selbststudium. Von Professor H. Vieweger. Fünfte, verbesserte Auflage. Unveränderter Neudruck. Mit 210 Textfiguren und 2 Tafeln. Gebunden Preis M. 24,-

Kurzer Leitfaden der Elektrotechnik für Unterricht und Praxis in allgemeinverständlicher Darstellung. Von Rudolt Krause, Ingenieur. Vierte, verbesserte Auflage. Herausgegeben von Prof.<br>H. Vieweger. Mit 375 Textfiguren. Gebunden Preis M. 20,-.

Elektrische Starkstromanlagen, Masohinen, Apparate, Schaltungen, Betrieb. Kurzgefaßtes Hilfsbuch für Ingenieure und Techniker sowie zum Gebrauch an technischen Lehranstalten. Von Dipl.-Ing. Emil Kosack, Studienrat an den Staatl. Vereinigten Maschinenbauschulen zu Magdeburg. Fünfte, durchgesehene Auflage. Mit 294 Textabbildungen. Gebunden Preis M. 32,-

Kurzes Lehrbuch der Elektrotechnik. Von Dr. Adolf Thomälen, a. o. Professor an der Technischen Hochschule Karlsruhe. Achte, verbesserte Auflage. Mit 499 Textabbildungen. Gebunden Preis M. 30,-.

Die wissenschaftlichen Grundlagen der Elektrotechnik. Von Professor Dr. Gustav Benischke. Fünfte, vermehrte Auflage. Mit 602 Textabbildungen.

Preis M.  $66, -$ ; gebunden M. 76,-.

Hilfsbuch für die Elektrotechnik. Unter Mitwirkungnamhafter Fachgenossen bearbeitet und herausgegeben von Dr. Karl Strecker. Neunte, umgearbeitete Auflage. Mit 552 Textabbildungen.  $\widetilde{G}$ ebunden Preis M. 70,-

Die Berechnung der Anlaß- und Regelwiderstände.<br>Von Ing. Erich Jasse. Mit 65 Textabbildungen. Preis M. 27,-Von Ing. Erich Jasse. Mit 65 Textabbildungen.

Die Transformatoren. Von Dr. techn, MUan Vidmar, ordentl. Professor der Universität Ljubljana, Direktor der Maschinenfabriken und Gießereien A.-G. Ljubljana. Mit 297 Textabbildungen.<br>Preis M. 110,--; gebunden M. 120,--.

Hierzu Teuerungszuschläge